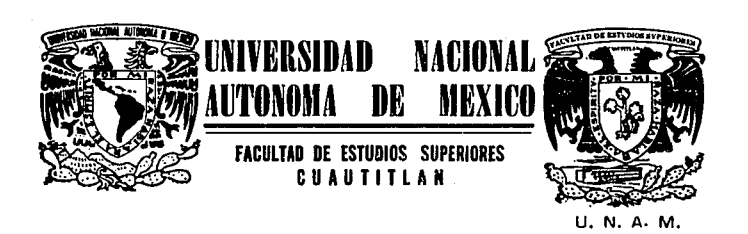

# "ANALISIS Y EVALUACION INTEGRAL PARA PROYECTOS DE INVERSION"

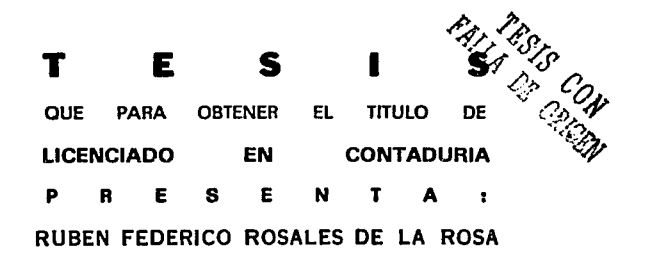

Asesor: C. P. Oscar Martínez Gómez

Cuautitlán Izcalli, Edo de Méx.

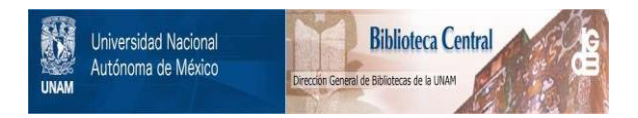

# **UNAM – Dirección General de Bibliotecas Tesis Digitales Restricciones de uso**

# **DERECHOS RESERVADOS © PROHIBIDA SU REPRODUCCIÓN TOTAL O PARCIAL**

Todo el material contenido en esta tesis está protegido por la Ley Federal del Derecho de Autor (LFDA) de los Estados Unidos Mexicanos (México).

El uso de imágenes, fragmentos de videos, y demás material que sea objeto de protección de los derechos de autor, será exclusivamente para fines educativos e informativos y deberá citar la fuente donde la obtuvo mencionando el autor o autores. Cualquier uso distinto como el lucro, reproducción, edición o modificación, será perseguido y sancionado por el respectivo titular de los Derechos de Autor.

INDICE

in<br>Saadii Indi

ري.<br>محمد المحمد

### ANALISIS Y EVALUACION INTEGRAL PARA PROYECTOS DE INVERSION

Pagina **XTI** 

яf

Ŕ

10

13

14

-16

16

22

25

30

PROLOGO

**TNTRODUCCION** 

CAPITULO PRIMERO . . . **. . . . . . .** .

Proyectos de inversión

1.1 Conceptos

1.2 Generalidades

1.3 Documento del proyecto

1.4. Elaboración de estados financieros

 $1.5$ Capital de trabajo del proyecto

1.6 Clasificacion de los proyectos de inversion

1.7 Alternativas de recuperación de la inversión

1.7.1 Nuevos provectos

1.7.2 Ampliaciones

1.7.3 Reemplazo

1.8 Costo de capital

CAPITULO SEGUNDO

Aspectos contables y fiscales

2.1 Fundamentos para su consideración

2.2 Generalidades

2.3 Reglas de valuación

2.4 Importancia de la actualización de la información financiera 37

2.5 Depreciación

41

33

34

2.5.1 Aspecto contable

2.5.2 Aspecto fiscal

2.6 Impuesto al activo de las empresas

CAPITULO TERCERO ------------

Metodos de evaluación de proyectos de inversion

41

4 K

49

 $51$ 

66

80

89

3.1 Generalidades

3.2 Periodo de recuperacion

3.3 Tasa de rendimiento contable

3.4 Valor presente neto

3.5 Tasa interna de rendimiento

CAPITULO CUARTO ----------------

Analisis de riesgo y de incertidumbre en las decisiones de inversión

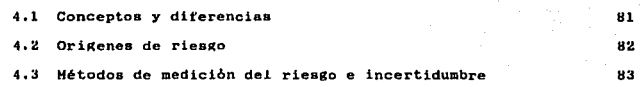

- Diversos métodos

CAPITULO QUINTO

Caso Practico

Desarrollo del caso practico

#### Conclusiones

96 97

### Bibliografia

### PROLOGO

XII

En el estudio de las inversiones a largo plazo.convergen una gran cantidad de profesionales de distintos campos.Dentro del estudio de la· contabilidad administrativa existe una Area muy importante.que es la referente al presupuesto de capital, es decir. el presupuesto de las inversiones a largo plazo como puede ser un bien inmuebla ,maquinaria y equipo.

En un pais como México donde los cambios en materia fiscal,econ6mica y financiera se dan abruptamente, las organizaciones constantemente se enfrentan a la problematica de como utilizar de una manera eficaz sus recursos.

En nuestro pais, muchos hombres de negocios toman decisiones respecto a las inversiones de bienes de capital de una manera intuitiva. recetas antigüas,y criterios de inversión a veces erróneos, sin un estudio adecuado y relativamente profundo acerca de la decisión de inversión en éste tipo de bienes los cuales se les aplica una cantidad importante de dinero,consecuentemente,un juicio o decisión tomada erróneamente,podrA colocar a la organización en una situación delicada· financieramente.

Los empresarios e inversionistas por necesidad.ante la situación de invertir, deben tomar decisiones adecuadas para obtener resultados favorables, la experiencia y el juicio son importantes, mas sin embargo, el estudio detallado y profundo mediante métodos de evaluación de proyectos constituya una fuente valiosa para la toma de decisiones mas acordes a las situaciones existentes en cada caso.

Rubén Rosales oe La Rosa.

### l N T RO D U·C C. l O N

En la actualidad en que vivimos,México se enfrenta a un cambio de modelo de su estructura de desarrollo,asi de un modelo proteccionista debe pasar a uno de competitividad,apertura al comercio exterior, para que éste cambio funcione es indispensable un aumento en productividad y calidad,que pueden hacerse presentes,si los bienes de capital son actualiz3dos tecnol6gicamente,es decir,que se modernice ol aparato productivo para ser competitivos a nivel internacional.

La evalución de proyectos es el proceso de estudios que tiene como propósito analizar y establecer la productividad de los recursos "sacrificados" dispuestos a la inversión,estableciendose un relación entre el presente,inversi6n actual y el futuro,rendimiento esperado. En el presente,el anàlisis y evalución de proyectos de inversión para bienes de capital, han adquirido importancia relevante, ya que éste tipo de asignaciones de numerario es sumamente significativa en los resultados de la empresa ya que:

l) comprometen gran cantidad de recursos.

2) En la mayoria de los casos son irreversibles.

3) Influyen en las utilidades de manera importante.

4) Contribuyen decisivamente en el crecimiento y desarrollo.

El 8xi to al emprender estas acciones depende de la necesidad de: fijación de objetivos.estrategias,cursos de acción a seguir, establecimiento de actividades cronológica y cuantitativamente en tiempo y dinero, etc. lo cual se logra efectuando un análisis y evaluación de los proyectos de inversi6n,lo que aunado al sentido común,la experiencia y el buén juicio traerà consigo el éxito de lo emprendido.

#### $\mathbf{C}^\top \mathbf{A}^\top \mathbf{P}^\top \mathbf{I}^\top \mathbf{T}^\top \mathbf{U}^\top \mathbf{L}^\top \mathbf{O}$ PRIMERO

an sa Titu ay ay asa ay arta.<br>Tarihin ay ama ang ang ang ang a

angle Ace

Arekting.

း 2

الرفاق كالرمكات الروعة

exing Chelege and

# PROYECTOS DE INVERSION

#### l l l CUNCEPIT D'A CUNCEPIT D'S

3

Proyecto:Es un conjunto de datos,calculos,y dibujos articulados en forma metodológica que dan los parametros de como ha de ser y cuanto ha de costar una obra o tarea,siendo sometidos a evaluación para tundamentar un decisión de aceptación o rechazo.

inversión :Desde el enfoque econ6mico detini remos, como el empleo productivo de bienes economicos,que dá como resultado una magnitud de éstos mayor que la empleada.

Para el empresario,es inversión todo gasto que se efectóa para mantener en funcionamiento o para aumentar el equipo productivo de la empresa.

Un proyecto de inversi6n,es una aplicación de recursos a inversiones tijas que generan ingresos por varios años.es decir.es un conjunto de planes detallados que se presentan con e! tin de aumentar la producr.ividad de la empresa.para incrementar las utilidades ·O prestación de servicios.mediante el uso Optimo de fondos en un plazo razonable.'

1 Anniisis y Lusiunrion de Prayectos de Inversion pora bienea de Capital. Instituto Hexicano. de Contidores públicos a.c. '990. Hernintina Huertn R. Corlos Siu V.

Selen - Pallador

تساور ولسوم بالمنتوءاء الماهجاء الالموا

ha an tiligeach mòra

### G F N E R A L I D A D E S

4

En la planeación financiera de las empresas hay razones por las cuales debemos tener especial atención a las sugerencias a propuestas de inversiones de capital.

Las inversiones deseadas formaran parte integrante del activo total de la organización. La racuperaci6n de estas inversiones es muy lenta (depreciaciones y amortizaciones) ,por lo consiguiente.si se cometen errores en este punto, serà de dificil corrección, de esta manera una buena o mala decisión repercutirà en la solvencia.liquidez y rentabilidad de la empresa.

Estas consideraciones y el hecho de que los recursos financieros con que cuentan los entes económicos son escazas y limitados,nos muestra la importancia que debemos poner en las diversas propuestas do inversi6n que se astan presentando.

Por lo consiguiente, es necesario llevar a cabo previamente un programa de inversiones que cuente con una serie de indicaciones. procedimientos,politicas etc.a seguir que cumplan la finalidad de servir como guia al efectuar la evaluación de los proyectos.

En todo programa de inversiones dependiendo de su complejidad y . magnitud se pueden considerar diversas etapas de análisis y evaluaci6n por lo general.se distinguen cinco básicas que son:

כי ה

l) Estudios preliminares. -Son los que sirven de preámbulo para analizar un proyecto sin-entrar a fondo a el,y se-basa en la información que se tenga a la mano.en esta etapa se conceptualiza la idea en forma general.

2) Formación del comite.-Es importante la formación de un grupo de trabajo, es decir, un grupo de personas designadas para llevar a cabo una labor administrativa.en la cual estaran definidas las tareas, responsabilidades,obligaciones etc. en el desarrollo del proyecto de inversión.

3) Estudio de factibilidad.-Es la etapa en donde se establecen los elementos cuantificables *y* no cuantificables de un proyecto, tambien es donde se realiza el "Documento del proyecto" que se integra por el an!lisis de mercado,de ingenieria,económico-finaciero *y* el plan de ejecución.

4) Puesta marcha y "funcionamiento del proyecto.-Es la implementación del proyecto *y* contempla la compra del bien,su instalación.capacitación del personal ,operación, mantenimiento ,etc.

5) Control.-Se refiere a la comparación y medición de los resultados reales contra los presupuestados.as! analizando el porque de las desviaciones, teniendo como objetivo mejorar o corregir el desarrollo del proyecto durante toda la vida de éste ya que de esto dependerà el B><i to del mismo.

 $\overline{\phantom{0}}$ 

1.3 O O C U M E N T O O E L. P R O Y. E. C. 170

6

----------------------

El objetivo de éste, es proveer los elementos necesarios; para la toma <u>TI LITTERAARDIA MARKA MARKI S</u> de decisiones.

El documento del proyecto esta formado por el analisis de mercado; analisis de ingenieria;analisis económico-tinanciero y el plan de ejecución.

Análisis de mercado  $\lambda$ 

Este anàlisis tendrà como objetivo provar la existencia de la necesidad por un determinado bién o servicio por parte de los consumidores o usuarios.a su podemos dividir éste anAlisis en cuatro partes para su estudio:

a)La demanda.- Que consiste en estudiar el reQuerimiento de los bienes o servicios mediante el apoyo de estadísticas de producción, importaciones. exportaciones ,ventas ,etc. entrevistas cuestionarios y cualquier otro medio que nos auxilie a conocer los deseos y prcrarencias de los demandantes.

b)La oferta.-Aqui estableceremos la relaci6n entre la demanda y la forma en que sera cubierta por la producci6n presente *y* futura del bien o servicio que se desea introducir al mercado a satisfacer.

c)El precio.-Que es la cantidad de dinero que se tendrA que dar a cambio de los bienes o servicios que puede ser mediante.precios, tarifas o subsidios, los factores a considerar para al formación del precio son.el precio existente en el mercado interno y externo,el establecido por el gobierno.el estimado en base a costo de producción, demanda ,oterta ,etc.

d)La comercializaci6n.-Se refiere a la forma en que el bien o servicio serà distribuido entre los consumidores, la presentacion de éste, la

2 Ibid Jäginn 3

publicidad,la promoci6n,etc.

Analisis de ingenieria"

Se divide en dos areas importantes que son el estudio basico, que abarca el tamaño.proceso y localización del proyecto y el estudio complementario sobre las obras fisicas,organizaci6n Y calendario de actividades.

1) Estudio bAsico.

a)lamaño.-Que se cuantifica por la capacidad de producción y requerimientos que tenga el proyecto *y* el demandante respectivamente,debemos definir la selecci6n de maquinaria.materias primas.diseños. reserva de dicha capacidad productiva.etc.

Los factores para definir el tamaño del proyecto seràn basicamente, tamaho del mercado.capacidad de recursos financieros.materiales. economices e te.

b)Proceso.-Se refiere a los procesos de transformación de las materias primas en productos terminados.subproductos y residuos.

e). -localizaci6n.-Que consiste en enfocar desde un punto de vista macro y micro el establecimiento del espacio y dimensión de la planta. definiendo en términos precisos d6nde producir.

2) Estudio complementario.

a)Obras fisicas.-Abarca lo concerniente al presupuesto de terrenos planes *y* programas de construcci6n.

b)Organización.-se refiere a la estructura técnica de los diversos vincules de autoridad *y* responsabilidad entre las funciones.niveles y actividades a fin de lograr una máxima eficiencia y cumplimiento de los objetivos.

c)Calendario.-Es el establecimiento de un programa cronol6gico que indique los tiempos óptimos para las diferentes etapas del provecto.

3 lbid Pågina 6

Analisis economico financiero."

El realizar asignaciones de numerario a un provecto en general.es porque se espera recibir una cantidad mayor a la erogación realizada, es decir, se tiene la esperanza de obtener utilidades, la utilidad se define como el resultado de la productividad de la inversion de capital.

El administrador finaciero debe tener presente que como consecuencia del uso del capital requerirà obtener una utilidad, asi, se refiere a la existencia de un " Costo de Capital ", que puede definirse como la tasa de rendimiento minima fijada por la organización se puede determinar en base a aspectos internos y externos, es decir, tomando los porcentajes de utilidad (intereses) que ella misma-genera y los réditos de dinero y capitales respectivamente.

Cada inversionista por lo general tiene diversas opciones para invertir sus recursos financieros, y cada vez que decide por alguna alternativa pierde la opción de las restantes, dejando así a un lado el posible beneficio de dichas opciones, dentro del campo financiero se le conoce como " costo de oportunidad ".

El anàlisis econòmico financiero cumplirà la finalidad et democrativa que existen recursos sufinientes nors lleves a sabe al prevente sei como un beneficio (rentabididad), es decir que el costo de capital invertido serà mayor que el rendimiento que de dicho-capital se obtenga en el futuro.

La información principal que deberá contener este anàlisis serà: a)El presupuesto de los recursos financieros necesarios para el desarrollo del proyecto.

b)La determinación y evaluación de los flujos de afactivo presupuestados en base a los distintos métodos de evaluación de

4 Ibid Paşina 7

proyectos,ademas de las condiciones de riesgo e incertidumbre. c)El plan de financiamiento.indicando si las fuentes de recursos seran 'internas o externas.

c)El analisis de sensibilidad.que se refiere a uno o mas factores que pueden afectar nuestro proyecto dentro de ciertos rangos lógicos, el objetivo es forzar al proyecto a asegurar su rentabilidad.

Plan de ejecuci6n."

se retiere a la elaboración de un programa de actividades para determinar los cursos concretos de acción a seguir,mediante el establecimiento de principios,sucesión ordenada de operaciones, fijación de tiempos.montos etc.

Para lograr un correcto plan de ejecución se recomienda en la elaboración de éste.tomar en,cuenta los siguientes principios:

a)Precisión.- Los planes deberån fijar,concretar,delimitar,detallar y especificar las acciones a seguir.

b)Flexibilidad.- Al elaborar los planes deberán de tomarse en cuenta las modificaciones y tluctuaciones,permitiendo cierta elasticidad considerando en forma anticipada posibles variaciones.

c)Unidad.- Los planes especificas para cada función deberán integrarse a un solo plan general. relacionAndose entre si formando un sistema de interdependencia eficaz.

Les estados financieros son los documentos contables ~ue se elaboran con la finalidad de informar de manera fehaciente.veraz y o\_portuna de la si tuaci6n y resultados de las operaciones de una entidad. En el anAlisis y la evaluación financiera de las inversiones para bienes de capital es necesario formular tres estados financieros basicos y son: Estado de inversión inicial del proyecto

Estado de resultados del proyecto

Flujo de efectivo neto del proyecto

Estos nos señalan numéricamente la trayectoria de la inversión.

Estado de inversión inicial del proyecto.

Es en el momento cero o de partida del proyecto y hacemos referencia a la totalidad de entradas y salidas que se efectuaràn para determinar los costos y gastos iniciales. Dentro de las variables que se deberan tener presente para establecer la inversión inicial son:

- Precio neto pagado por el bién de capital,que os el costo de adquisición del nuevo activo fijo.
- Costos y gastos de arranque como pueden ser fletes, impuestos, de instalación,honorarios de personal especializado y diferentes que se puedan incurrir para el funcionamiento normal del activo.
- Utilidad en la venta de bienes obsoletos,si se tratàra de reposición de equipo.

Estado de resultados del proyecto.

Este estado nos mostrarà en forma detallada las operaciones de ingresos y egresos que se esperan realizar durante la vida económica

10 1.4 E L. A B o R A e l o N o E E s T A o o s F 1 N A N e 1 E R o s del proyecto.

Los ingresos los detiniremos como el aumento del patrimonio por ganacia o producto.ya sea que éste se perciba por crédito y no en efectivo.

11

Los egresos los definiremos como la disminución del patrimonio por pérdida o gastos, inclusive sin que se efectue disminución física del atectivo,como es el caso de la depreciación del activo fijo.Los conceptos que deberån integrar este estado sólo serán aquellos que se refieran a la inversión en el bien de capital ,es decir todos aquellos ingresos y egresos que afocten a dicho proyecto como son:

- Ventas netas

- Costo de ventas

-materia prima

-mano de obra

-gastos indirectos

- Gastos financieros

- Productos tinancieros

- Otros gastos y productos

- Impuestos

-Impuesto sobre la renta

-Impuesto al valor agregado

-Impuesto al activo de las empresas

-Participaci6n de las utilidades a los trabajadores

-otros.

Flujo neto de efectivo del proyecto.

.<br>Este estado nos mostrara las entradas y salidas que se realizaran durante la vida del proyecto,dentro de los rubros principales con que se integra el flujo seràn los siguientes:

-Entradas

- utilidad neta antes de impuestos

- depreciación

- capital de trabajo negativo

- valor de desecho

-Salidas

- inversión

- impuestos

capital de trabajo positivo

- costos de arranque.

ا و د

## CAPITAL DE TRABAJO DEL PROYECTO

Dafinimos al capital de trabajo como la diferencia que existe en exeso de los activos circulantes sobre el pasivo circulante y podemos decir también que existe capital neto de trabajo cuando ésto sucede.

Funcionalmente hablando.el capital de trabajo lo podemos definir como los recursos destinados a cubrir el costo de transformación o de operación, es decir, la herramienta y medios necesarios para poder operar.

administrador financiero debe tener mucho cuidado E1. en  $1a$ administración de los activos y pasivos circulantes,ya que sufren cambios constantes y en la mayoria-de los casos éstos no son predecibles.

En la administración del capital del trabajo habrá que manejar cada elemento de acuerdo al objetivo.con el lógro de una administración eficiente se podrån obtener buenos resultados para que  $a<sub>1</sub>$ funcionamiento de la empresa continúe con normalidad como es el abastecimiento de materiales cumplimiento de sus obligaciones, etc. De igual manera no debemos olvidar que en muchas ocaciones al iniciarse un proyecto por las expectativas positivas que causa.se piensa que se deberà invertir en un bién inmueble, una maquinaria o equipo y no se consideran los incrementos que dicha inversión ocacionarà en rubros como son el efectivo, inventarios, cuentas por cobrar stc.

1.6 CLASIFICACION DE LOS PROYECTOS DE INVERSION

14

Existe una gran variedad de clasificaciones de proyectos de inversión, para efectos de la planeaci6n financiera de las inversiones en bienes de capital tenemos la siguiente,de acuerdo a:

El tipo de proyecto de inversión:

1) Agropecuarios.- son todos aquellos dedicados a la producción animal o vegatal.

2) Industriales.- Abarcan a la industria manutacturera,extractiva *y* de transformación relativa a las actividades de agricultura,pesca y ganadería •

.'.S)Oe servicios.- son aquellos que se etectóan para atender necesidades de tipo social como por ejemplo salud,, educación, vivienda ,comunicación etc.

Los resultados a obtener:

l)No rentables.- Son aquellos que no tienen por objetivo obtener utilidades en forma directa.

2)No medibles.- Se denomina en esta forma a aquellos.cuyo objetivo es lograr una utilidad en forma directa,siendo dificil cuantificar la misma.

3)De remplazo.- La finalidad es sustituir activos debido al desgaste u obsolescecia de estos,logrando asi mantener la eficiencia de la planta productiva.

4)De expasiòn.- Tienen como objetivo lograr una mayor capacidad productiva.

Su naturaleza:

l )Dependientes. - Son aquel los que se encuentran condicionados entre si en otras palabras,si se tiene tres proyectos A B y C.la aprobación de uno de ellos solo será posible si los otros dos tambien son aceptados. 2) Independientes.- Se denominan asi, puesto que la aprobación de uno de ellos no descarta la posibilidad de la aceptación posterior de cualquiera de los restantes,es decir,la aprobación del A no influye en la adquisición de e c,atc. ,ya que el objetivo de cada uno de ellos distinto.

3)Mutuamente excluyentes.- Son aquellos cuya finalidad o runción a realizar dentro de la empresa es la misma, por ésta razón la aceptación de uno de ellos provoca la eliminación de los restantes.

ALTERNATIVAS DE RECUPERACION DE LA INVERSION

------------------------

Alternativas de recuperación de la inversión en tiempo y en dinero en:  $-$  NUAVOS Drovactos

ïА

- Ampliaciones

- Reemplazo

 $1.7$ 

En la toma de decisión del proyecto de inversión a escoger existen diversas consideraciones que deben tener presente el administrador financiero.

En doaciones suele ser importante.según las políticas de la empresa.el tiempo en el cual se recuperarà la inversión, así serà mas importante que mientras mas corto sea el tiempo de recuperación y mayor sea la vida probable de un provecto, mayor serà el provecho obtenido del mismo. También debemos tener en cuenta todos los movimientos de fondos que vaya a ocacionar el proyecto en cuestión, ya sean entradas o salidas de dinero.las salidas de dinero deben de ser consideradas en su totalidad, ademas de la misma inversión deben de considerarse los gastos de fletes, impuestos, aranceles, de instalación, etc. que pueden ser omitidos.

1.7.1 Nuevos proyectos.

Las empresas tienden naturalmente a un crecimiento, en este desarrollo es necesario el estudio en la creación de nuevos proyectos de inversión que diversifiquen o aumenten su producción.

Causas que originan la necesidad de un estudio en un nuevo proyecto a) La necesidad de satisfacer mercados nuevos.

b) El cambio en las preferencias de los consumidores.

c) Ampliar el margen de acción de una empresa.

d) Obtener mayores rendimientos.

e) La competencia en el mercado.

En la mayoria de los casos suele haber situaciones que se ignoren o que puedan pasar que son impredecibles,en la creación de nuevos proyectos existen situaciones que se confla que se darán debido al estudio del provecto.es decir.en la creación de nuevos provectos exista siempra el riesgo y la incertidumbre.

ESTADO DE INVERSION INICIAL NETA DEL PROYECTO

( Cifras en millones de pesos )

**CONCEPTO** 

Precio neto total pagado por el bién de capital:

\$800 \$1,450  $$1,500$ 

 $1,200$ 

\*\*\*\*\*\*\*\*\*\*\*\*\*\*\*\*\*\*\*\*\*\*\*\*\*\*\*\*

 $\circ$ 

900

300

1.400

 $(400)$   $(400)$ 

PROYECTOS  $A = \begin{bmatrix} 1 & 1 & 1 \\ 1 & 1 & 1 \end{bmatrix}$ 

Costos y gastos de arranque (instalación):  $150$  $-100$ 

Valor de desecho:

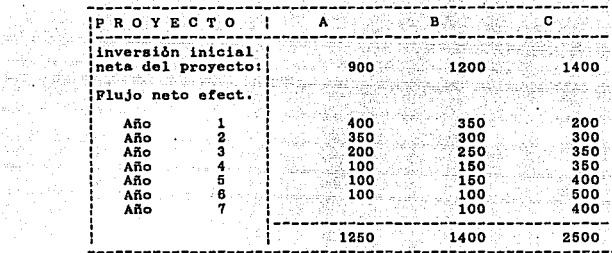

ang<br>Kabup

( cifras en millones de pesos )

Estado de resultados del proyecto " A "

ing<br>September<br>September

 $\omega_{\rm max}$ mas.

الرادا المتاريخ ومجالاتهم

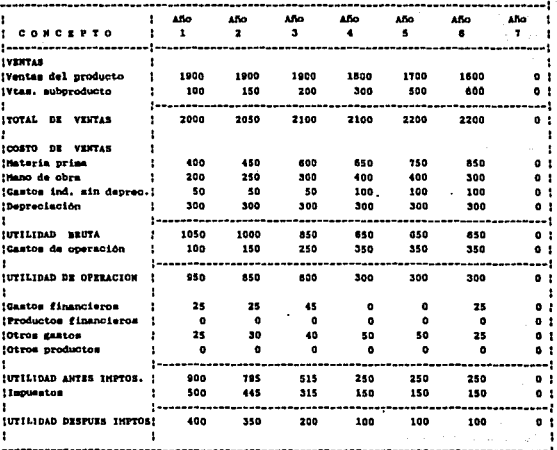

Estado de resultados del proyecto **KIN** 

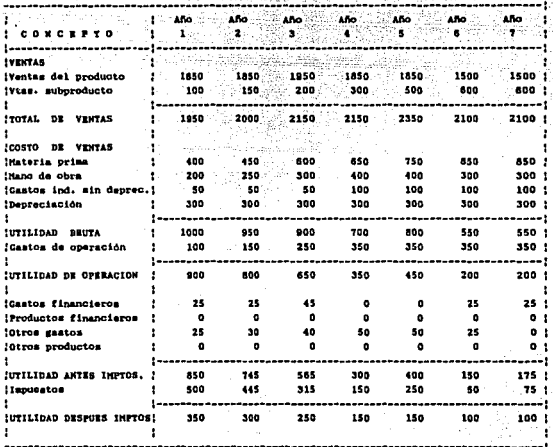

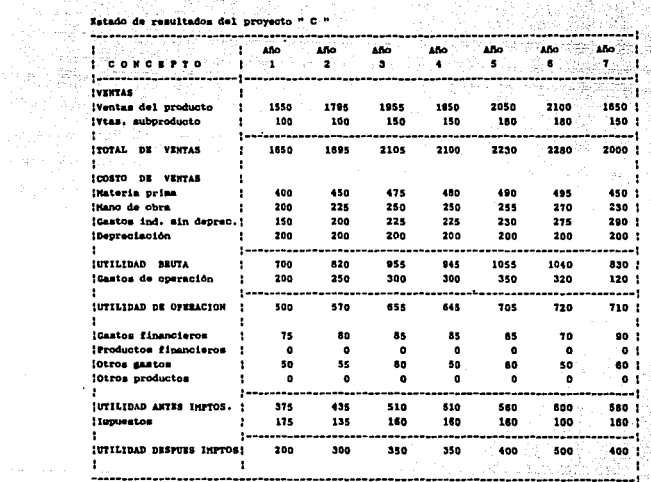

como observamos,el proyecto A es en el cual se recupera la inversión más rápidamente,en el año 3,pero su rendimiento es bajo en comparación con el proyecto C,aqui dependeràn los objetivos y politicas de la empresa decidirse por alguno de ellos,el proyecto C recupera su inversión inicial neta en el quinto año ,pero mas sin embargo su rendimiento es tres veces mayor que el proyecto A y cinco veces que el proyecto B.El proyecto B es lento en la recuperación de la inversión y la utilidad es minima,obviamente serA rechazado para su elección. Ventajas del proyecto "A" -Los beneficios se muestran desde el inicio de la inversión. -La rocupsraci6n de la inversión es rApida. -Posibilidad de reinvertir el dinero recuperado en otras acciones. -La inversi6n inicial no es muy elevada. Desventajas del proyecto "A" -La vida del proyecto es corta. -Los rendimientos son minimos. Ventajas del proyecto "e" -Los rendimientos del proyecto son excelentes. -La vida del proyecto es duradera. Desventajas del proyecto "e" -Los beneficios mayores se presentan al final de la vida del proyecto. -La inversi6n inicial es elevada. -La recuperación de la inversión inicial es hasta el quinto año.

1.7.2 Ampliaciones.

Las empresas en el desarrollo normal de sus actividades suelen enfrentarse con problemas debido a su tamaño.esto parece tener mas incidencia en empresas pequeñas y medianas,que observan un crecimiento de manera desordenada debido a su falta de planeaci6n adecuada que en la mayoría de los casos se presenta por los escazas recursos con los que cuentan. situación que se presenta con menor regularidad en empresas grandes que suelen tener areas dedicadas a esta función.

causas que originan la necesidad de una ampliación.

a} Aumento de la demanda de los bienes o servicios.

b) incremento de la producción.

e) Capacidad insuficiente de almacenamiento.

d) Reclutamiento de personal.

Generalmente las ampliaciones se dan cuando ya se tiene la seguridad de que se va necesitar.no ocurre como en los nuevos proyectos donde existe un cierto grado de riesgo e incertidumbre.

Ejemplo:

A continuación se presentan dos opciones de ampliaciones en maquinaria para la producción de tapas de plastico, la empresa en cuestión tiene espacio suficiente para la instalación de éstas.

La información se muestra en dos cuadros donde podemos apreciar las ventajas *y* desventajas de es tas opciones.

La producción de la empresa es solo de botellas de plastico,los costos se han incrementado sustancialmente pues se compran las tapas de las botellas a diferentes provedores.

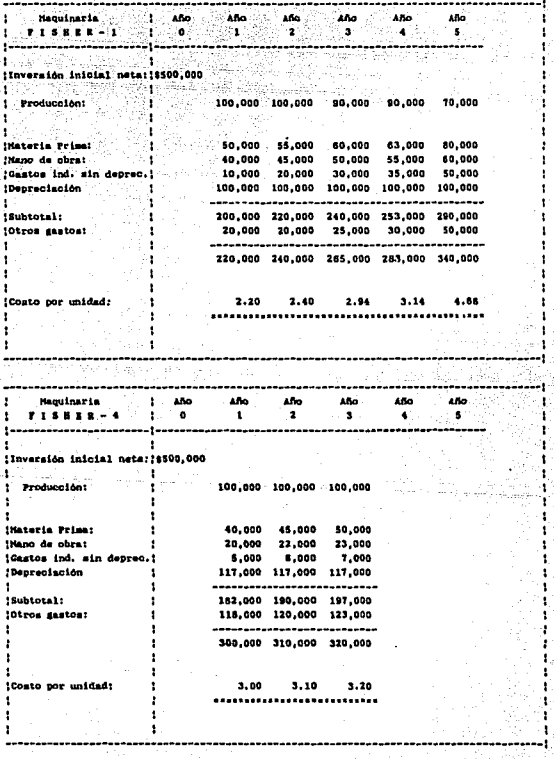

ĩ,

ventajas maquinaria FISHER-1

-Los costos por producto son bajos.

-La vida de la maquinaria es mayor que de la FISHER-4 Desventajas maquinaria FISHER-4

-La inversión inicial es elevada.

-Los. gastos por materia prima.mano de obra y gastos indirectos son elevados.

on Albany 20

-La producción baja drásticamente al quinto año.

Ventajas de la maquinaria FISHER-4

-La inversión inicial es menor.

-Los costos y gastos por materia prima.mano de obra y gtos. indirectos son menores.

-La producción es constante en la vida de la maquinaria.

-En los tres primeros años se produce más que en la otra maquinaria.

Desventajas de la maquinaria FlSHER-4

-El costo unitario es alto.

-La vida de la maquinaria es corta.

-Los gastos generales son elevados.

Considerando que actualmente a la empresa le cuesta \$2.90 la tapa. que sufre aumentos promedio del 20% anual.se inclinará. por la compra de la maquinaria FISHER-1 para su ampliaci6n.

#### l. 7.3 REEMPLAZO

La elaboraci6n de planes de reemplazo juega un papel muy importante en la determinación de la tecnologla basica y el progreso econ6mico de una empresa.un reemplazamiento apresurado e indebido origina en la empresa una disminución en su capital *y* por lo consiguiente una disminución en la disponibilidad de dinero para emprender proyectos de inversión mAs rentables,asi de la misma manera un reemplazamiento retardado origina execivos costos de operación *y* mantenimiento para la empresa.Por lo consiguiente toda empresa debe establecer una politica eficiente de reemplazo para cada uno de los activos que utiliza.

causas que originan la necesidad de un estudio de reemplazo Las causas principales que llevan al reemplazo de un activo se pueden clasificar como: insuficiencia, mantenimiento exesivo, falta de capacidad productiva y antigüedad.cualquiera de las causas anteriores puede indicar la necesidad de un estudio de reemplazo,sin embargo por lo general son dos o más causas las que indican la urgencia de tal estudio.

a) Reemplazo por insuficiencia.

Un activo cuya capacidad sea inadecuada para satisfacer la demanda. que de él se espera o se desea,es un candidato lógico para la substitución Por ejemplo.supongamos que una empresa adquiere una "Computadora personal" para satisfacer las necesidades del cAlculo de su nómina e impuestos inherentes a la actividad de la compañia. también supongamos que ésta empresa há crecido considerablemente por lo cuál nuevos sistemas como manejo de inventarios,cuentas por cobrar,altas y bajas de personal etc. ,requieren ser manejados por medio de una computadora. En este caso,el factor a tomar en cuenta al estudiar el reemplazo de

la computadora,es la insuticiencia,inclusive cuando la computadora se encuentra en magnificas condiciones,es necesario estudiar el reemplazo por la necesidad de mayor capacidad.

b) Reemplazo por mantenimiento execivo.

En muy pocas ocaciones se dañan al mismo tiempo todas las partes de una máQuina.

La experiencia ha demostrado que es económico reparar muchos tipos de activos para mantener y extender su utilidad.Sin embargo,puede llegar un momento en que los desembolsos por las reparaciones de la máquina se hacen tan exesivos, que vale la pena hacer un análisis cuidadoso para determinar si el servicio requerido podria ser suministrado mas econ6micamente con otras alternativas.

C) Reemplazo por insuficiencia de capacidad productiva.

Normalmente,un equipo trabaja con mAximo rendimiento en los primeros años de su vida, y este rendimiento và disminuyendo con el uso y la edad.

Cuando los costos que originan la ineficiencia de operación de un mAquina son excesivos,conviene investigar si existen otras mAquinas en el morcado con las cuales se pueda obtener el mismo servicio o mayor .a · un costo menor.

o) Reemplazo por antigUedad ( obsolescencia).

La obsolescencia surge como resultado del mejoramiento continuo de los activos, es decir, en el mercado siempre existiran activos con caracteristicas tecnol6gicas mas ventajosas que las de los activos actualmente utilizados.Algunas ocaciones el avance tecnol6gico es tan rApido y eficiente que favorece cambiar el activo inclusive si este se encuentra en buenas condiciones de operaci6n:Por lo consiguiente,la obsolescencia se caracteriza por cambios externos al activo, y es

utilizado como razón para justificar el reemplazo cuando este considere necesario *y* conveniente.

E) Reemplazo por combinaci6n de factores.

and sufficient and a

En la mayor!a de los casos es una combinación de factores.mas que causa lo que conduce al reemplazo.A medida que aumenta la edad del equipo.es de esperar que disminuya su eficiencia *y* rendimiento mientras aumenta el mantenimiento requerido.Ademas entre mas antiguo sea un equipo mas modernos y ventajosos serAn los equipos disponibles en el mercado.

Factores a considerar.

Ademas de considerar los factores generales como son:los econ6micos, sociales ,poli tices, legales, cultura les, ecol6gicos *y* los factores especificas como son deudores, acreedores diversos. proveedores. clientes, competencia, etc.se deberàn · tomar en cuenta el horizonte económico que se pretenda abarcar en el nuevo proyecto,la disponibilidad de los recursos propios y ajenos, la tecnologia y la inflación entre otros.

Ejemplo:

La empresa Marga S.A. DE c.v. produce productos qulmicos,dentro de su planta existe maquinaria que de acuerdo a un estudio se hace necesario su reemplazo.como se ejemplifica a continuación.

Maquinaria actual Producto: Acetato liquido | 1--------------~.-----.:..---:'-:--------·~-----:---· \_\_\_\_\_\_\_\_ .,;. \_\_ :.,. \_\_\_ : Producci6n: 1500 litros di·\_~-~ios \_promedio

Costos y gastos incurridos en la producción

áldálr.

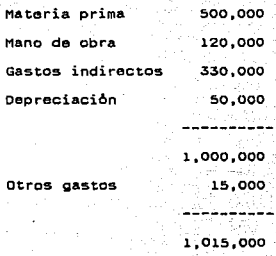

Precio uní tario por litro \$ 676.67

La maquinaria actual es insuficiente pues su capacidad para satisfacer la demanda ya no puede incrementarse.ademas debido a su antigüedad,provoca un mantenimiento excesivo.

La nueva maquinaria presenta las siguientes caracteristicas.

-------- \_;....; \_\_ ~,;,: :\_~.:~~~:;;,~.:.-- - ~--' :·i~--~·.:\_ \_\_ ::.:~-- - --- \_·,;. \_\_ ---- - Maquinaria nueva Producto: Acetato liquido 1 :.. \_\_\_\_\_\_ :.-.:~--~.:,;~ . .:.;..:.~:.:.~\_-;::..:':..-\_:..-::.;.;;...:\_-\_-\_-\_\_ ""'.\_"'."~-.:.. \_\_ :,;~------·-:;.-:-\_..;,.:~---: Producción: 4000 litros díarios promedio

29.

14624

*:* ·-costos y gastos inherentes en la producci6n

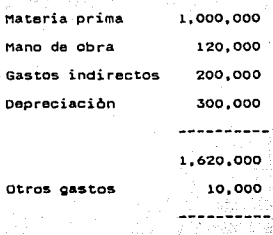

1.,630,000

i

¡·

Precio unitario por litro \$ 407.50 ssaannaan

Como se observa, la producción se incrementa en mas de un 100%, los gastos indirectos se reducen considerablemente pues la maquinaria es nueva independientemente de su gran capacidad.la depreciaci6n se incrementa considerablemente debido a que el equipo es nuevo.sin embargo la mano de obra se mantiene estable ya que se necesita el mismo personal para operarla.
#### COSTO DE CAPITAL

-----------

El conocimiento que una empresa debe tener acerca del costo del capital es muy importante. pues en toda evaluaci6n financiera Y econ6mica se requiere tener una idea de los costos de las diferentes fuentes de financiamiento que la empresa utiliza para emprender sus proyectos de inversión.inclusive.el conocer el costo del capital y como está influenciado por el apalancamiento financiero, permite tomar mejores decisiones en cuanto a la capacidad y estructura financiera de la empresa.

En la actualidad podemos definir al costo del capital como:

-La tasa de interes que los inversionistas tanto acreedores como propietarios.desean les sea pagada para conservar e incrementar sus inversiones en la empresa.

-Ponderado de las diferentes fuentes de financiamiento.

-La tasa de interes que iguala el valor presente de los flujos netos recibidos por la empresa.con el valor presente de los desembolsos esperados (interes, pago del principal, dividendos, etc.).

-El limite inferior de la tasa interna de rendimiento que un proyecto · dsbe rendir para que se justifique el empleo del capital para adoptarlo.

Consecuentemente, todas estas definiciones son equivalentes, lo importante es desarrollar una metodologia especifica que determine el costo de cada· una de las fuentes de financiamiento (externas o internas) que la empresa utiliza para financiar sus proyectos de inversión.

Inconveniencia de utilizar el costo de la fuente especifica de financiamiento como criterio para aceptar o rechazar proyectos.

Supongamos que se piensa llevar a cabo un proyecto A,que se espera reditóe un 12% *y* que se habrA de financiar con pasivos cuyo costo neto de financiamiento despues de consideraciones fiscales sea del 10% (intereses *y* demas gastos relacionados del crédito que ascienden en total al 20%, pero debido a que son gastos deducibles de impuestos se traducen en una tasa neta del 10%,si suponemos que la tasa de impuestos sobre la renta y el reparto de utilidades a los trabajadores sea del SO%).Por otra parte,consideremos el proyecto B en el cual se espera obtener una tasa interna de rendimiento del 14%,pero que se habra de financiar con capital social considerandose que dicha fuente de financiamiento tenga un costo de capital del 15% (los dividendos que se pagan no son deducibles de impuesto). considerar las fuentes especificas de financiamiento para aceptar o rechazar los proyectos constituye una injusticia.pues el mejor proyecto de los dos.o sea el proyecto B ,seria rechazado debido a que su rendimiento es inferior a su costo de financiamiento;en tanto que el proyecto A aún siendo menos rentable que el proyecto B seria aceptado.pues su tasa de rendimiento supera a su costo de financiamiento. También no debemos de olvidar que cuando una empresa se financia con pasivo que es una fuente "barata" necesariamente tendrA que haber un capital social que lo respaldo. Es por eso necesario obtener una medida que ademas de incluir el costo especifico de las fuentes,también considere la estructura financiera de la empresa,es decir.la mezcla de financiamiento que en conjunto emplea la empresa para financiar todos sus proyectos y no sôlo el proyecto especifico de que se trate, asi si la compañia obtiene sus fondos mediante una mezcla de diferentes fuentes para lograr o mantener una estructura financiera, entonces el costo del capital serà el costo promedio o ponderado de cada fuente.

#### AAST WÊ **CAPITULE SEGUNDO** 화장 속

32

ASPECTOS CONTABLES Y FISCALES

FUNDAMENTOS PARA SU CONSIDERACION

33

 $2.1$ 

Al elaborar un provecto de inversión se encontrará siempre en ambiente de situaciones y aspectos que influirán de alguna manera en la vida de éste, por tal circunstancia debemos de tomar en cuenta los lineamientos contables y fiscales que rigen para el proyecto de inversión, como es el caso de los tipos de depreciación, la revaluación de las inversiones y sus depreciaciones así como los impuestos que le afectan etc.

En nuestro país con inflación que supera un digito y con un complicado y cambiante sistema fiscal que año con año se modifica abruptamente. dependerà en gran medida la correcta consideración de estos factores para generar información y datos adecuados aplicables a la elaboración y análisis economico financiero del proyecto de inversión.

E N E R A L I D A D E S

34

Las inversiones en bienes de capital se encuentran representadas por el inmueble , la maquinaria y equipo. formando la inversión de capital de una empresa y al no ofrecer una vida redituable pueden venderse o cambiarse.

su objetivo es:

2.2

1) ser utilizadas en la producción *y* distribución de articulos para la venta.

2) El uso o aprovechamiento de los mismos para el beneficio de la organización.

3) Prestar servicios a la entidad, a su clientela o al público en general.

Las principales caracteristicas de las inversiones permantes tangibles son:

a) Permanecen durante periodos amplios en la empresa.

b) Se utilizan como instrumentos de trabajo o servicio.

e) su valuaci6n deberA realizarse de acuerdo a su costo de adquisici6n construcción o valor equivalente.

d) son el elemento principal en las empresas industriales.ya que la actividad de estas es la producción o fabricación de articulos.

e) En las empresas industriales intervienen en el ciclo financiero a largo plazo *y* en costo de la producción por tnedio de la depreciaci6n. f) En economias donde la inflación es alta.los inmuebles, maquinaria y equipo deberan reexpresarse o actualizarse.

g) Su relación con los resultados obtenidos por la entidad se deriva de una adecuada inversión y funcionamiento eficienta y eficaz.

Es importante recalcar que difieren un poco los puntos de vista contable y fiscal en lo respectivo a los conceptos que forman el activo fijo (terrenos) ya que el boletin C-6 del libro "Principios de Contabilidad Generalmente Aceptados" menciona dentro de dicho rubro a estos y el artículo 42 de la ley del I.S.R. los excluve puesto que indica que los activos fijos deberán-demeritarse por el uso y transcurso del tiempo, es decir, depreciarse y los terrenos no lo hacen.<sup>6</sup>

Principios de contabilidad generalmente aceptados. Colegio de Contadores Públicos 1988 México.

2.3 REGLAS DE VALUAClON

El Instituto Mexicano de Contadores Publicos A.C., indica que acuerdo a los principios de contabilidad, las inversiones en inmuebles maquinaria y equipo,denominadas también activo fijo deberAn ser valuadas en base a tres criterios:

36

a) Costo de adquisición .-Estå formado por el precio neto pagado (efectivo o equivalente) ,mas la suma de todos los gastos (impuestos, fletes seguros, instalación, honorarios de personal especializado, etc.) en que se incurra para que el bien se encuentre en condiciones idóneas para su funcionamiento.

b) Costo de construcci6n .-se integra an base a los costos directos e indirectos, tal es el caso de los materiales,mano de obra,planeaci6n, ingeniería, supervision,administraci6n, impuestos, y los originados por pr6stamos que se contraten especiticamente para este fin,que se devenguen durante el tiempo qua efectivamente la construcción se encuentre en proceso.

e) valor equivalente .-Si los bienes son adquiridos a un costo inadecuado, recibidos a cambio o en lote,se deborlt. realizar un avall!io de los mismos, o en su defecto se tomarà el valor mercado, de acuerdo a las circunstancias que prevalescan.

Los integrantes del activo fijo como son: terrenos, edificios, maquinaria y equipo, herramientas, moldes, adaptaciones o mejoras, reconstrucciones reparaciones mayores o extraordinarias, tienen sus reglas de valuación particulares que deberan ser tomadas en cuenta por el encargado de la planeaci6n financiera de los proyectos de iñversi6n y aplicar las pertinentes a cada rubro.<sup>1</sup>

*1* ld, PSglna l~

2.4 IMPORTANCIA DE LA ACTUALIZACION DE LA INFORMACION FINANCIERA 

lnflaci6n,una palabra con la que hemos vivido desde hace dos decadas <sup>y</sup> que distorsiona las cifras de los estados financieros.ya que estos se encuentran constituidos por cifras hist6ricas,y con niveles que van del 12% en 1973 al 160% en 1987.

Asi surge la necesidad de actualizar esa información que ha sido falseada por la inflación y que nos orienta,pues sirve como plataforma para el anàlisis y evaluación de la situación financiera y los resultados de la empresa,ya que en base a la correcta interpretación de la información podremos ubicar adecuadamente las necesidades de la entidad con respecto a nuevas inversiones de capital.

La información financiera inscrita en los estados financieros debe cumplir con tres caracteristicas blsicas Que son:

1) confiabilidad

2) Veracidad

.3) Oportunidad

Por tal circunstancia, la Comisión de Principios de Contabilidad publicó un Boletin (6-7) llamado "Revelación de lo's etectos de la intlaci6n en la información tinaciera"que atravez del tiempo auscultó, logrando asi una mejoria *y* uniticaci6n de criterios de aplicación para dar origen al ya famoso boletin 8-10 "Reconocimiento de los efectos de la inflación en la información financiera" en 1983,y sus tres documentos de adecuaciones al mismo a la fecha.

El objetivo del boletín a-10 es establece1· las reglas de valuación *<sup>y</sup>* presentación de la información finaciera,afectadas por la inflación. Las empresas podrAn elegir entre dos enteques distintos.el método de ajuste por cambio en el nivel general precios y el método de

actualización de costos específicos conocido también como valor de reposición, debiendo mantener la imparcialidad y objetividad de información finaciera.

Al utilizar el método de ajustes por cambio en el nivel general de precios,se corrigen las unidades monetarias utilizando pesos constantes en lugar de pesos nominales, es decir, se reexpresan las cifras que conforman la información financiera mediante un factor que se deriva del indice nacional de precios al consumidor.

Este factor nos servirA para la actualización de los valores de los bienes que por el transcurso del tiempo *y* con motivo de los cambios de precios en el pais han variado.

El Banco de México emite mensualmente en el Diario Oficial de la Federación un indice que muestra la inflación que algunos productos han causado. El factor· correspondiente se obtendrA de la siguiente manera:Se dividirA el I.N.P.C. del mes mas reciente,entre el I.N.P.C. correspondiente al mes desde el cual se calcule la actualización, el resultado será la inflación del periodo determinado.y el cual se aplicarà al valor del bién a revaluar.

Ejemplo: l.N.P.C. - Enero 1990 l..N.P.c. - Junio 1969 20260. 7 17650.9

El factor correspondiente al poriodo del mes de .Junio 69 al mes de Enero 90 es: 14.78 % que serà el porcentaje que se aplicarà al valor del bién.

Las ventajas al aplicar éste método son:

1) Las reexpresiones son objetivas.ya que los factores denotan el indice inflacionario a nivel nacional.

2) Permite la comparación entre empresas que utilicen el mismo método puesto que los factores son de uso genreal.

3) No se requiere de información especial ya que el Banco do México publica periodicamente los indices mensuales.

l.as desventajas de aplicar éste método son:

l) No se refleja en cada rubro reexpresado el impacto concreto de la inflaciOn.debido a que el indice general de precios al consumidor se obtiene en base a determinados productos.

El método de costos especificos tiene su base en la medición de valores que se generan en el presente sustituyondo a los historicos,su objetivo es,proporcionar información finaciera para la toma ·de decisiones en lo concerniente a la capacidad operativa de la empresa. Los costos especificos se pueden determinar en base a:

1) Avalóo de perito independiente.

2) Indices especificos.los cuales son emitidos por el Banco de Mexico u otra instituci6n de reconocido prestigio.cabe destacar que las empresas en circunstancias excepcionales podran establecer el valor neto de reposición.debiendo contar con elementos objetivos *<sup>y</sup>* verificables.

Las ventajas de aplicar este método son:

1) Las ci tras reexpresadas conservan la capacidad operativa, debido que para cada renglon se utilizan valores actuales de mercado,y estos estarån en función del lugar donde se desenvuelva la empresa. Las desventajas de aplicar este método son:

1) No se pueden comparar las cifras con otras empresas puesto que los

valores de reposición cambian.

2) Es de dificil aplicación para entidades medianas *Y* pequeñas.ya que son necosarios los avalóos por personal especializado.

Deben de actualizarse por lo menos los siguientes renglones. (activos monetarios) considerados como altamente significativos.

-Inventario y costo de venta

-Terreno,edificios,maquinaria *y* equipo,su depreciación acumulada Y la depreciación del periodo

-capital contable

Y deberå determinarse ademas:

El rosul tado por tenencia de activos no monetarios y el costo integral de financiamiento que se encuentra integrado por:

1) Gastos *y* productos financieros netos

2) Utilidades o pérdidas por fluctuaciones monetarias

3) Efecto por posición monetaria

Con respecto a inmuebles.maquinaria y equipo.el boletin B-10 en sus parrafos del 62 al 89,establece lineamientos para la aplicación de las normas generales.

La relevancia de tomar en cuenta la reexpresión de los estados financieros de acuerdo a los lineamientos del boletin e-10 radica en considerar el valor economice y financiero del valor del dinero en el tiempo.

La inflación actóa en los proyectos de inversión como una tasa de rendimiento negativa.por lo que el analista finaciero deberA tomar en cuenta el efecto que ésta causa en los estados financieros del proyecto.e

8 Ln revalusción del sctiva fijo y su repercusión en los estados financieros. Universidad Nacional Autonome de México - Teais 1983 - Tomás Aosalea León.

nga melalui Selimban K

العقلا لملاحظ والأمريونية الدرارات اراران

 $\label{eq:1} \bigcup_{i=1}^{n-1} \mathbb{E}_{\alpha, \beta} \bigcup_{i=1}^{n} \mathbb{E}_{\alpha, \beta} \bigcup_{i=1}^{n} \mathbb{E}_{\alpha, \beta} \bigcup_{i=1}^{n} \mathbb{E}_{\alpha, \beta} \bigcup_{i=1}^{n} \mathbb{E}_{\alpha, \beta} \bigcup_{i=1}^{n} \mathbb{E}_{\alpha, \beta} \bigcup_{i=1}^{n} \mathbb{E}_{\alpha, \beta} \bigcup_{i=1}^{n} \mathbb{E}_{\alpha, \beta} \bigcup_{i=1}^{n} \mathbb{E}_{\alpha, \beta} \bigcup_{$ 

2.5 D E-P R E C I A C I O N

41

# **ASPECTO CONTABLE**

Es el demérito o pérdida del valor de un bien, debido al uso a que està sometido,por el transcurso del tiempo o por la obsolescencia.

El boletin C-6 de los Principios de contabilidad señala que es un procedimiento de contabilidad que tiene como fin distribuir de una manera sistemAtica y razonable el costo de los activos fijos tangibles,menos se valor de desecho (si lo tienen) ,entre la vida ótil estimada da la unidad.

Desde un enfoque financiero, implica la recuperaci6n de una inversi6n a largo plazo por medio de su aplicaci6n a resultados.

cualquier ente econ6mico para seleccionar un adecuado método de depreciaci6n y lograr el establecimiento de una polltica que corresponda a las metas y objetivos de la misma debera tener presente los siguientes aspectos:

a) La vida útil o económica.

b) Valor de desecho.

e) Ponderaci6n de los métodos de acuerdo a. las caracteristicas de la maquinaria o equipo.

Para la realización de los proyectos de inversión deberá tomarse en cuenta la representatividad que en el estado de resultados tendrà la depreciaci6n puesto que,al calcularla en base a costo hist6rico propicia la disminuci6n del rendimiento del numerario aplicado.

En paises como México.donde )a pérdida del valor adquisitivo de la moneda es alto y constante, la depreciaci6n no alcanza a recuperar el valor del activo fijo al final de su vida útil por lo cual el encargado de realizar la planeación financiera,deberà calcularla en

base a valores de reposición,y no sobre valores hist6ricos.de tal manera que se tenga la capacidad fabril de la empresa. Los principales métodos de depreciación que el administrador

42

financiero puede aplicar.as! como sus ventajas *y* desventajas son:

# LINEA RECTA -----------

Este método consiste,on aplicar un porcentaje fijo de depreciación en función a los años de vida Otil de un activo sobre la diferencia del valor original menos su valor de desecho (si lo hubiera) ..

ventajas:

1) Sus cálculos son sencillos.

2) Es fijo cada año,y facilita la elaboraci6n de presupuestos de la empresa.

3) Es el método aceptado fiscalmente.

Desventajas:

1) No permite buscar un equilibrio econ6mico en la empresa,porque se aplica la misma cantidad en las operaciones contables todos los años de vida ótil del bien.

## ACELERADA

---------

Este método de depreciacicí6n sa aplica bajo dos criterios:

a) Doble cuota sobre valor en libros. (saldos decrecientes).- se maneja con una tasa constante de depreciación sobre el valor en libros del activo, aplicando el doble del porciento de depreciación que corresponde al método de linea recta al precio de compra total del bien.disminuyendo la ca'ntidad resultante a dicho precio de compra,y sobre esta nueva cantidad se calcularà la depreciación del siguiente ejercicio *y* asi sucesivamente.

b) suma de dlgitos.- La depreciaci6n anual es calculada como sigue: b.l) se cuenta el nómero de años de vida del act.ivo y se suman los digitos utilizados.

b. 2) se divide el nUmero de años (mayor a menor) entre la suma de digitos *y* el resultado se multiplica por el valor del activo menos su valor de salvamento,en las circunstancias.

ventajas:

1) Se recupera la mayor parte de la inversión en los primeros años. oesventajas:

l) No es aceptado fiscalmente,para que la depreciaci6n aplicada en éste método sea deducible, se requiere la autorización por parte de la S.H.C.P.

### UNIDADES DE PRODUCClOH

#### ------------------------

Este metodo se calcula en función de las unidades de producci6n presupuestadas por cada uno de los años de vida útil del bien,cbt.eniendose un factor de depreciación por unidad de producción mediante la división del costo depreciable del activo entre el total de unidades presupuestadas.el cual se multiplica por los articulos de cada año.

Ventajas:

Se aplica la depreciación en función del gasto tisico del activo proporcional al uso.

Desventajas:

No està reconocido fiscalmente, y para que sea deducible es necesaria la autorización de la S.H.C.P.

## 2.s.2 ASPECTO FISCAL

Es indispensable para el encargado del anAlisis *y* evaluación de proyectos de inversión para bienes de capital ,estar al d!a en cuanto a los aspectos impositivos correspondientes a la depreciación.

Los elementos mas importantes referentes al aspecto de la depreciaci'6n se encuentran en la ley del I.S.R. titulo 11 capitulo 11 sección 111. de las inversiones,y éstos son:

a) La ley establece que el activo fijo es un conjunto de bienes tangibles que utilicen los contribuyentes para la realización de actividades empresariales *y* que se demeritan por el uso, por el transcurso del tiempo;:la compra o fabricación de inmuebles,maquinaria y equipo,deberà tener como objetivo su utilización en el desarrollo de las actividades del contribuyente.

b) En lo referente a la depreciación del activo fijo.el contribuyente solo podrà aplicar los porcientos màximos autorizados por la ley del l.S.R. al mon-co original de las inversiones *y* de acuerdo a las limitaciones establecidas por la ley.

c) El monto original de las inversiones està compuesto, por el precio del bien, los impuestos efectivamente pagados con motivo de la adquisición o importaci6n del mismo a exepci6n del impuesto al valor agregado. asi como las erogaciones por concepto de derechos.fletes, transportes, acarreos, seguros contra riesgos en la transportación. manejo.comisiones sobre compras y honorarios a agentes aduanales.

d) El contribuyente podrá aplicar porcientos menores a los autorizados por la ley del 1.S.R. en éste caso el porciento serà obligatorio *y* podra cambiarse, apegandose a las reglas establecidas por la ley del l.S.R.

e) Para le depreciación de las inversiones la ley permite iniciarla ya sea desde el momento de su utilización o desde el ejercicio siguiente. o con posterioridad apegandose a las normas establecidas.

f) Dentro de los aspectos mAs importantes que sei\ala la base nueva se encuentra la actualizaci6n· de las deducciones,esta se realiza usando un factor que se determina en base al periodo comprendido desde el mes en que se adquirió el bien y hasta el último mes de la primera mitad del periodo en el que el bien se haya utilizado durante el ejercicio por el cual se etectóe la deducci6n.

El reconocimiento de los efectos negativos de la intlaci6n en la deducción de depreciaci6n.introdujo en la ley un elemento fundamental de equidad que resulta indispensable por ser estos bienes los que mayor efecto negativo resienten en un proceso inflacionario como el que ha vivido nuestro pais desde el inicio de la década de los setentas.

En caso de que el activo deje de ser ótil para la empresa,o bien se pierda,inutilice o enajene,se puede deducir el saldo que no se hubiera depreciado,actualiz.andolo con una mecanica semejante a la del cAlculo de la depreciaci6n.q

Es importante señalar que en lo referente a la depreciación inmediata de las inversiones,dentro de las disposiciones transitorias publicadas en Diario Oficial el 31 de Diciembre de 1968,en su articulo B f'racci6n X,condiciona su aplicaci6n en las zonas conurbadas del D.F. Guadalajara *y* Monterrey.

Albert Albert

gy de el Impucato Sobre La Nenta 1991, Hêxica D. F.

2.6 l M P U E S T O A l. A C T 1 V O D E L. A S E M P R E S A S

Con fecha lo de Enero de 1989 entra en vigor una ley que grava los activos de las empresas,entre los principales argumentos que dieron las autoridades fiscales para emitir la ley del Impuesto al activo de las empresas.se hacia referencia a que aproximadamente el 60% de los contribuyentes del LS.R. hablan venido declarando pérdida y en otros casos se presentaban en ceros.Ademas de que con la entrada en vigor de la base nueva del I.S.R. se pensó se recaudarian mas fondos.sin embargo esto no fué asi.

En el anAlisis y evaluación de proyectos de inversión para bienes de capital debemos tener en cuenta esta ley ya que los bienes de capital a utilizar y que ser!n analizados *y* evaluados estan gravados por este ordenamiento,a una tasa del 2% del valor de sus activos.

El procedimiento que nos establece en el articulo 2 fracción II con referencia a los activos fijos es el siguiente.

Se calcularà el valor promedio de cada bien,actualizando su saldo por deducir en el impuesto sobre la renta,desde el mes en que se adquirió  $\cdot$ cada uno de ellos,hasta el óltimo mes de la primera mitad del ejercicio por el que se determina el impuesto.

El saldo actualizado se disminuirà con la mitad de deducción anual de las inversiones en el ejercicio,determinada conforme a los articules 41 y 47 de la ley del 1.S.R. dividiendo el resultado entre doce *y* el cociente se mul tiplicarA por el nómero de meses en los que el bien haya sido utilizado en el ejercicio por el cual se determina el impuesto.

El impuesto al activo de las empresas al ser un gravamen que afecta sustancialmente a los activos fijos debe ser meditado profundamente

es de suma importancia que el administrador financiero este actualizado en. los aspectos fiscales, ya que los cambios en esta materia se producen frecuentemente,es decir, las reglas del juego evolucionan en forma constante.

# CAPITULO TERCERO

METODOS DE EVALUACION DE PROYECTOS DE INVERSION

3.1 GENERALIDADES ----------

49

una inversi6n generalmente incluye una relativa suma de dinero que darå origen a una serie de entradas de éste.Las cantidades que entrarån son en la mayoria de las veces inciertas.El hecho de que grandes cantidades de dinero son aplicadas por largos periodos de tiempo requiere a la organizaci6n ejercí tar considerable cuidado en la identificación de posibles proyectos y en la selección de aquellos proyectos que serAn tomados.

Las organizaciones deben establecer un buen y adecuado sistema para la identificación de posibles proyectos.Esto envolverà constante investigación en:

a) El mercado.

b) Nuevos proyectos.

e) Nuevos métodos de producción.

No todos los proyectos que son identificados pueden ser implementados. por una variedad de razones,y,por lo tanto una organización debe seleccionar aquellos que prueben ser mas benáficos.En la selección de proyectos.algunas técnicas de evaluación deben ser aplicadas para cada posibilidad y solo aquellas que aprueben el examen deben de ser tomadas.Este capitulo nos muestra diferentes métodos de evaluación de proyectos y la eficiencia de los mismos.

En general 1 uno esperarla encontrar técnicas exhibiendo los siguientes atributos:

1) Todas las salidas de numerario deben ser tomadas en cuenta.

2) El tiempo de las entradas y salidas debe ser considerado.

3) Toda la informaci6n relevante debe ser incluida y de la misma manera toda la información irrelevante debe ser ignorada.

4) Los métodos deben ser prácticos y sencillos de aplicarse.

5) Los resultados mostrados deben ser estudiados por la administración que tomará la decisión.

Una gran variedad de métodos de evaluación de lo proyectos de inversión son usados en pràctica con diferentos grados de sofisticación. Los que estudiaremos son los siguientes: <sup>10</sup>

-Método de periodo de recuperación. -Método de tasa de rendimiento contable -Método de valor presente. -Método de· tasa interna de retorno.

autor le da sus variantes mas sin bargo llegamos a una unidad en criterios,es por ésto que analisamos estos cuatro métodos.Que podemos dividir en dos que am<br>que si, toman en cuenta la inflación y los que nó.  $102$ 

#### 3.2 PERIODO DE RECUPERACION

Es el menos complicado de todos.consiste en la medición del tiempo que necesita un proyecto,para pagarse por si solo.

En este método el grado de aceptabilidad de los proyectos.estarà en función del tiempo empleado para su recuperaci6n,y mayor sea la vida probable de un proyocto,mayor serA el provecho obtenido del mismo. El número de años que serán requeridos para recuperar una inversi6n,cuando los beneficios son uniformes en todos los ejercicios del proyecto se obtiene mediante el uso de la siguiente ecuación:

 $\mathbf{I}% _{T}=\mathbf{I}_{T}\times\mathbf{I}_{T}$ 

P=

B

Donde:

P= Plazo o periódo de recuperación de la inversión.

I= Inversión neta.

e: Flujo de efectivo o beneficio.

Para ejemplificar la ecuación anterior se suponen los siguientes datos:

Se tiene una inversión neta de \$25.000 y se a presupuestado que tendrá ingresos cada año de ss.ooo.

l = 25,000 2s.ooo

# $p =$  -------  $= 5$  Añns

e = s.ooo s.ooo

En cinco años se habrá recuperado la inversión de \$25.000. presupuestando unos ingresos anuales de ss.ooo.

Cuando los beneficios no son uniformes durante durante los años da vida del proyecto se prepara un cuadro de flujos de efectivo acumulativo para determinar en que momento estos beneficios igualan a la inversi6n.

Ejemplo:

Una compañia productora de envases de plAstico tiene en consideraci'6n dos proyectos de expansión,que representan cada uno dé ellos, la compra de la nueva maquinaria.

El proyecto "A" requiere de una inversión total de \$1,000

El proyecto "e" requiere una inversi6n inicial de \$800 y una invorsión 3.dicional el primer eño de operación de \$200.

LOS ingresos esperados de los dos proyectos son como sigue:

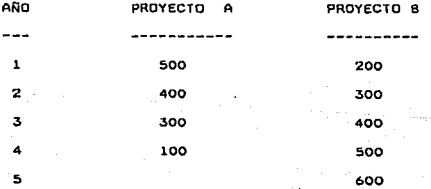

Desarrollo del método:

Cuadro de flujo de recursos de operación para el proyecto

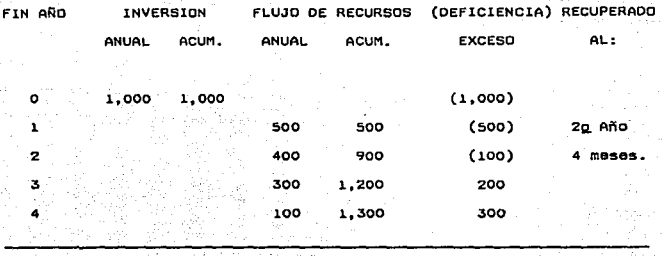

.<br>Par<mark>a el proyecto "</mark>B".

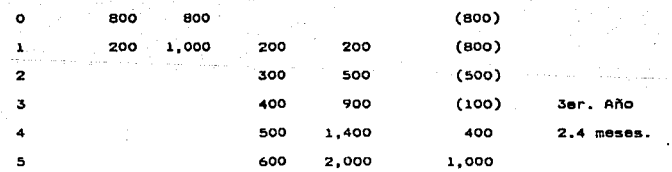

El resultado se interpreta como sigue:

El periodo en que se recuperarà la inversión del proyecto "A" es de dos años cuatro meses,mientras que en el proyecto "B" se recupera en un lapso de tres años dos meses doce dias.oe los dos proyectos el "A" es el que se empleará menos tiempo para reintegrar la inversión que requiere,y ésto habla indudablemente en su favor,sin embargo es conveniente considerar otros aspectos de importancia. como es el Que

por ser el "A" un proyecto descendente produce sus beneficios mas importantes en los primeros años de su vida.contando con una vida total de cuatro años.No asi el "e" que por ser un proyecto ascendente procura beneficios cada vez más,alargándose su vida a cinco años.

Las consideraciones anteriores aunadas al hecho que el proyecto "a" es superior al proyecto "A" ,en rentabilidad.nos hace reconsidorar la primera impresión que tuvimos en favor del proyecto "A" ya que aunque este proyecto es mejor según este método por tener el periodo de recuperación mAs corto,el "e" es mas rentable y tiene una duración mayor que el "A" *y* por lo tanto redi tuarA mayores beneficios.

Como observamos,el método de recuperación de la inversión tiene dos omisiones importantes que son.la de no considerar la rentabilidad de los proyectos ni las utilidades generadas más allá del punto en que es recuperada la inversi6n.

En mi opinión éstas omisiones son de tal importancia al considerar cualquier proyecto de inversión que se hace necesario el utilizar otro(s) método(s) mAs completos en combinación con éste.

Es necesario hacer notar que al definir este método hablamos de pagarse por si solo, ésto quiere decir que los beneficios que se le presupuesten al proyecto deben de considerarse como destinados a ... ecobrar la inve ... sión efectuada,y los costos por dep ... eciación *<sup>y</sup>* amortización deberAn serle reincorporados después del masivo resultante de los impuestOs del l.A.E.,l.S.R. *y* P.T.U.

La utilización de este método representa las siguientes ventajas: Cuando las alternativas son similares tanto en rentabilidad como en monto de la inversión y riesgo, nos señala que inversión es la más aceptable por emplear el menor tiempo en recuperarse. Su càlculo es sencillo y por lo tanto es de utilidad para los

> and an organized and and 2004. All 42 달 마이크. - 200

administradores financieros que consideran muy complicado presupuestar beneficios a mas de cinco años.

Requiere ónicamente del conocimiento de los flujos de efectivo en los primeros años,por lo que es valioso cuando lo que la empresa busca es una inversi6n que recuperada lo antes posible por serle incosteable emprender inversiones muy prolongadas.

Las desventajas de mayor consideración en éste método son:

No considera los beneficios obtenidos<sup>.</sup> mas allà del plazo en que es recuperada la inversión.

Ignora la pérdida del valor adquisitivo de la moneda.

No mide la rentabilidad de los proyectos.

<sup>A</sup>manera de conclusión apuntaremos que la rapidéz con que los proyectos reintegran los recursos invertidos no debe pasarse por al'to completamen'te *y* no pocas. ocacione~ es'tos beneficios son u'tilizados en otros menesteres para lograr nuevas utilidades.

TASA DE RENDIMIENTO CONTABLE \_\_\_\_\_\_\_\_\_\_\_\_\_\_\_\_\_

Este método ha sido propuesto en base a las críticas hechas anterior método.

La tasa de rendimiento contable utiliza un promedio de las utilidades que generará el proyecto, obtenidas mediante una serie de resultados y dividiendo el promedio de las utilidades entre el presupuesto de inversión total nos dará por resultado la tasa de rendimiento contable anual.

Ejemplo:

3.3

Se supone el siguiente cuadro de resultados por cinco años con una inversión total de \$30.000.

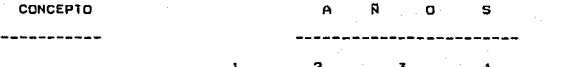

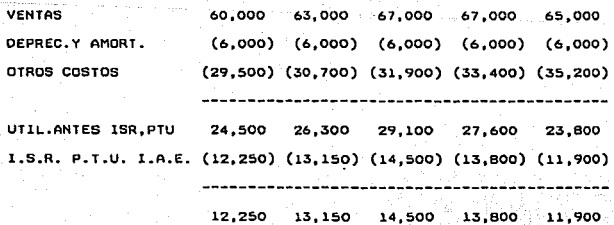

UTILIDAD NETA CONTABLE PROMEDIO 13,120 INVERSION TOTAL 30,000

La tasa de rendimiento resultante en este ejemplo es de 43.73 % que representa el rendimiento anual medio del proyecto una vez deducidos los impuestos.Esta cifra se utiliza como base de comparación con las de otros provectos para asi determinar cual alternativa ofrece una rentabilidad mayor.

Puede darse el caso de que dos o más alternativas tengan similares tasas de rendimiento contable y sin embargo sean distintas por la forma en que obtendran sus beneficios.

Ante este problema podemos auxiliarnos con el método anterior el de periodo de recuperación.

Al obtener los plazos de recuperación de los diferentes proyectos que presentan una rentabilidad contable similar, tendremos un criterio adicional para evaluar estos proyectos *y* comunmente a la alternativa que prometa una liquidación más rápida,se le dará la preferencia.

La tasa de rendimiento contable sirve también para compararla con el rendimiento que la administración financiera. de la empresa haya seleccionado como minimo necesario.

Existe otra manera de obtener la tasa de rendimiento contable. realizado en base a las criticas hechas a la anterior forma.en el sentido de Que por una parte se promedian las utilidades que se estima lograrà el proyecto y no así los costos que provocarà la inversión. De esta manera la segunda forma de obtener la tasa de rendimiento contable es utilizando un promedio de valor en libros de la inversión;en el ejemplo inmediato anterior tendriamos:

**OCHME** VALOR EN LIBROS AL.: 24.000 18.000 12,000 6.000 PRlNClPIO DEL AÑO = 30,000

FIN DEL AÑO = 24,000 18,000 12,000  $6,000$ ဲဝ PROMEDIO = 27,000 21,000 15,000 9,000 3,000 15,000

UTILIDAD NETA CONTABLE PROMEDIO 13.120  $=$   $-$ ------  $=$  87.46'% ------------------------------------PROMEDIO DE LA INVERSION EN LIBROS 15,000

La nueva tasa obtenida resulta ser el doble de la anterior.puesto que en esta forma,el promedio de costo de la inversión, resultó ser la mitad del costo total de la inversión.

Esta otra forma de obtener la tasa de rendimiento contable, proporciona una cifra mayor que la obtenida en el procedimiento anterior,el aumento de la tasa es consecuencia de la disminución sufrida por el denominador en la ecuación.

La conveniencia de utilizar uno u otro procedimientos està en función a las caracteristicas de cada proyecto de inversión.Es recomendable utilizar el primer procedimiento cuando la inversión va a efectuarse en una ónica aportaci6n.El segundo procedimiento es indicado entonces, cuando la inversi6n se va a diferir en varias aportaciones a lo largo de la vida del proyecto.

El primer procedimiento es objetado porque no es consistente ·ya que por una parte promedia los ingresos que obtendrà el proyecto y no asi la inversión necesaria.

El segundo procedimiento presenta una rentabilidad elevada y casi

siempre muy optimista.

Entre las criticas formuladas a éste método se encuentran: Primero,no considera importante la fecha en que se recibiràn las utilidades generadas por el proyecto,es decir le asigna el mismo valor a un peso ganado o erogado el primer año que el Ól timo.

En segundo término.no distingue a los proyectos ascendentes, descendentes o mixtos.Ya que suma todos los beneficios obtenidos durante los años de su vida y obtiene el promedio de ellos, al igual con la inversi6n.

En tercer término,no considera la pérdida del valor adquisitivo de la moneda en función del tiempo.

Este método,sin embargo,roune también cualidades en su favor,siendo la mas importante la de que de alguna manera mide la rentabilidad de los proyectos evaluados.sirviendo esta rentabilidad obtenida como punto de comparación con la tasa de rendimiento deseable propuesta por la dirección financiera de la empresa.

# 3.3 VALOR PRESENTE NETO

Conforme a este método de evaluación de proyectos de inversión, los flujos generados por un proyecto habrán de descontarse a la tasa minima requerida para los proyectos,si el valor presente de los flujos supera al valor de la inversión.se considerará el proyecto como bueno. A la diferencia entre el valor presente de los flujos y el valor de la inversión se le denomina valor presente neto. También podriamos decir que el valor presente neto de un proyecto es el dividendo que podria otorgarseles a los accionistas a cuenta del mismo debido a que éste se recuperarà en su totalidad.

Desde otro punto de vista,se dice que el valor presente de una inversión, es la cantidad máxima que la empresa estaria dispuesta a desembolsar en un proyecto.

Este método si considera el valor del dinero en el tiempo.cabe destacar que éste método no considera el poder adquisitivo (enfoque econ6mico) sino unicamente el valor creciente que va adquiriendo el numerario atravez del tiempo en base a su roinversi6n (enfoque financiero) ,quedando la responsabilidad a cargo del administrador financiero de considerar los efectos de la inflaci6n.

El valor del dinaro en el tiempo confirma el hecho de que el dinero tiene un costo.llamado interés.el dinero es un bién económico porque es ótil y escaso.el tener dinero ocioso tiene un costo.

como hemos mencionado.el fin de éste método,es traer a valor presente los resultados representados por lo flujos netos de efectivo que generarl una inversi6n a una tasa de descuento Que asigne la empresa, que serà determinada de acuerdo a:

l) costo de capital.

2) costo de oportunidad.

3) La tasa minima de rendimiento que la empresa desee obtener.

Elementos bAsicos para la aplicación del método de valor presente neto:

a) El valor neto de la inversión.

b) Los flujos anuales netos que se espera obtener de la inversi6n. e) La vida del proyecto.

d) La tasa de descuento o tasa minima de aceptaci6n o rechazo del proyecto.

El procedimiento que se sigue para efecto de determinar el valor presente neto de un proyecto.se encuentra bajo dos circunstaricias.

A) Cuando el flujo de efectivo neto presenta resultados anuales iguales en todos los años de vida de un proyecto.

B) Cuando los resultados anuales del flujo de efectivo nato son variables para los años de vida de un proyecto.

-En el primer caso utilizaremos las tablas de valor presente de \$1.00 recibido anualmente por N años(apéndice "A"), se buscarà el factor de acuerdo a los años de vida del proyecto la tasa de descuento requerida por la empresa.

Luego se toma la cantidad de un ano de flujo de efectivo neto *y* se multiplica por el factor de valor presente.

Al resultado obtenido se le resta el valor neto de la inversión.si éste es igual ó mayor a cero el proyecto se acepta, de lo contrario se

rechaza.

-En el segundo caso utilizaremos las tablas de valor presente de \$1.00 (apéndice "a") ,se buscarA el factor de acuerdo a los años de vida del proyecto la tasa de descuento requerida por la empresa.

cada flujo neto de efectivo que el proyecto genera anualmente se multiplicarA por el factor correspondiente.

Al resultado de sumar las cantidades obtenidas en el punto anterior se le restarà el valor neto de la inversión, si éste es igual o mayor a cero el proyecto se acepta,de lo contrario se rechaza.

Para mostrar la aplicación del método anterior se desarrolla el siguiente caso prlctico.

La compañia Texo S.A. de C.V. se dedica a la elaboración de alimentos animales,para satisfacer la demanda del mercado creciente en su regi6n necesita realizar la compra de un equipo moderno.por lo que solicita a la persona encargada evaluar cuatro proyectos de inversión que se han presupuestado utilizando el método de valor presente y dar su opinión sobrelos resultados.

Los datos a Utilizar son:

-Montos de las inversiones correspondientes a los proyectos A.B.C y D. -Flujos netos de efectivo presupuestados generados por los proyectos, cuya vida es de ocho años.

-Tasa de descuento requerida por la entidad del 95%. Que se presentan el la siguiente tabla:

:<br>( Cifras en miles de pesos ) randi kan lain sa s

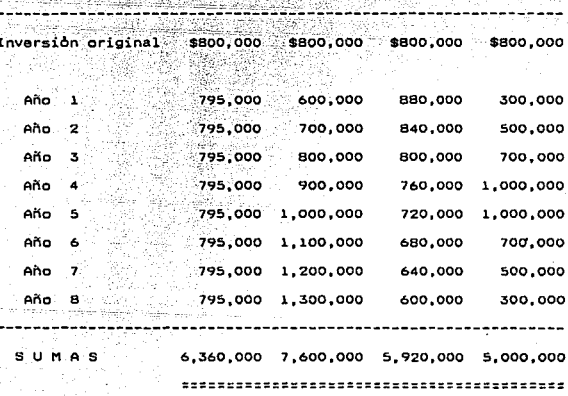

Tasa de descuento que serà aplicada a los proyectos 95.00 %

APLICACION DEL METODO DE VALOR PRESENTE NETO

64

( Cifras en miles de pesos)

Inversion original proyecto A \$800,000

-------------------------

PERIODOS FLUJOS NETFACTOR VA VALOR

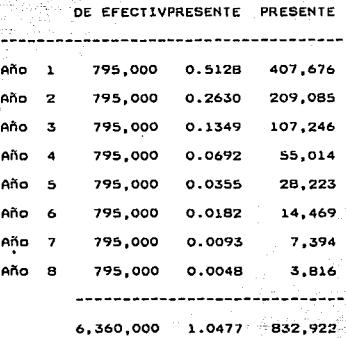

\*\*\*\*\*\*\*\*\*\*\*\*\*\*\*\*\* ........

Valor presente Neto =  $$32,922$ Se acepta el proyecto.

APLlCACION DEL METODO DE VALOR PRESENTE NETO

Cifras en miles de pesos)

100 MB

Inversión original proyecto 8 \$800,000

3. <u>18 LATA</u>

- Gina

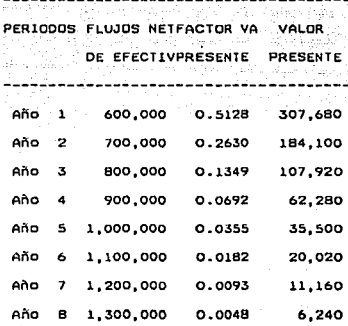

----------------------------- 7,600,000 1.0477 734,900

- ...........................

Valor presente Neto =  $$ (65,100)$ No se acepta el proyecto.
APLICACION DEL METODO DE VALOR PRESENTE NETO (Cifras en miles de pasos)

Inversion original provecto C \$800,000

mandonina

PERIODOS FLUJOS NETFACTOR VA VALOR DE EFECTIVPRESENTE PRESENTE

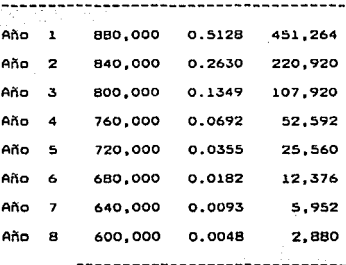

5,920,000 1.0477 879,464 **\*\*\*\*\*\*\*\*\*\*\*\*\*\*\*\*\*\*\*\*\*\*\*\*\*\*\*\***\*

Valor presente Neto =  $$79,464$ Se acepta el proyecto.

APLICACION DEL METODO DE VALOR PRESENTE NETO ( Cifras en miles de pesos)

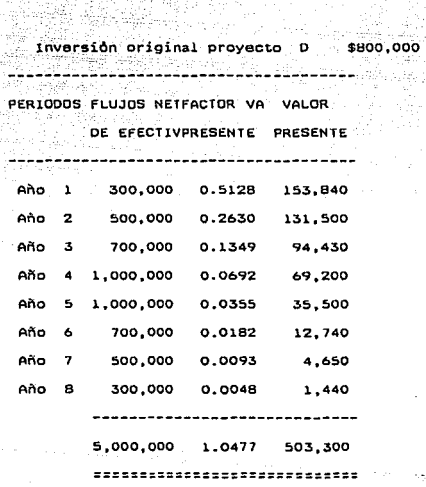

 $$ (296, 700)$ Valor presente Nato = No se acepta el proyecto.

Conclusiones:

Como podemos observar.los proyectos A y C. generan un valor presente neto positivo de \$32,922,000 *y* \$74,464,000 respectivamente,los proyectos B y o presentan resultados negativos,siendo los primeros por consiguiente los aceptados.

Por lo tanto,si los proyectos A *y* e fueran independientes,ambos se aceptarian y en el caso de Que fueran mutuamente excluyentes se aceptarla unicamente el proyecto c.

El proyecto A fué resuelto aplicando los factores del apéndice B para efecto de mostrar las variantes de los flujos netos de efectivo uniformes cuando se calculan a valor presente,pudiendose calcular usando el factor del apéndice A al 95 %,8 años cuyo valor es 1.048, realizandose la operación de la siguiente forma:

-Valor presente de los flujos netos de efectivo=\$795,000,000•l.0476 -Valor presente de los flujos netos de efectivo=\$B32,B42,000 L.a aplicación de éste método tiene las siguientes ventajas: l.) Este método tomo en cuenta el valor del dinero en el tiempo. 2) Posibilita calcular el valor presente de los flujos del proyecto.independientemente de la existencia de flujos negativos.

3) Se basa en la rentabilidad neta del proyecto.

4) se considera el mejor criterio de aceptación.

5) Toma en cuenta la"calidad" en tiempo y en monto de los flujos netos de efctivo.

Y las desventajas que presenta son:

l.) Es indispensable conocer la tasa de descuento para proceder a la evaluación de los proyectos.

2) No considera las tasas de reinversión aplicables a los flujos negativos generados por el proyecto en el transcurso de su vida.

TASA INTERNA DE RENDIMIENTO \_\_\_\_\_\_\_\_\_\_\_\_\_\_\_\_\_\_\_\_\_\_\_\_\_\_\_\_\_\_

El presente método tiene como fin encontrar la tasa de descuento (tasa de interés) ,que al ser aplicada a los flujos netos de efectivo que genera el proyecto durante su vida ütil igualen a la inversi6n, es decir.que los flujos yà descontados menos la inversión sean igual a cero.

También se entiende por tasa interna de rendimiento, la tasa máxima que estariamos dispuestos a pagar a quien nos financia el proyecto, considerando que también se recupera la inversión

Los datos necesarios son los ingresos netos anuales de efectivo que el proyecto genera durante su vida útil así como la inversión en éste,siendo la problemática encontrar la tasa interna de rendimiento.

El procedimiento que se deberá seguir para encontrar la ditasa de rendimiento descontada tiene dos variantes:

A) cuando los flujos netos de efectivo son uniformes.

-se calcula el periodo de recuperación del proyecto.dividiendo el valor de la inversión entre el importe promedio de los flujos netos de efectivo.

-En las tablas de valor presente para anualidades (apéndice A) se localiza el año de vida del proyecto .se prosigue a buscar un factor determinado o igual al periodo de recuperación y la columna correspondiente determina la tasa de rendimiento descontada.

B) cuando los flujos netos de efectivo son variables.

-Es un poco más problemático pero un procedimiento recomendado es obtener un promedio de los flujos no uniformes y proceder a determinar una tasa preeliminar aproximada siguiendo el

69

 $3.4.$ 

procedimiento descrito para los casos de proyectos que generan -flujos uniformes.

La tasa asi obtenida sera un primer indicio de cual debe ser la verdadera tasa de rendimiento del proyecto. Se procederá a base de tanteos a determinar dicha tasa.si los flujos son mayores al principio y menores al final, entonces la verdadera tasa deberà ser mayor que la tasa inicialmente calculada conforme a flujos promedio. Al usar éste método de evaluación,el criterio que se sigue para aceptar o rechazar un proyecto de inversión, consiste en cambiar la tasa interna de rendimiento *y* la tasa mínima de rendimiento que la empresa exige.si la primera es mayor.el proyecto es aceptado,si sucede lo contrario éste se rechazarla ,cabe hacer notar Que algunas empresas determinan como limite minimo el Que iguala a su costo de capital.

El caso práctico que desarrollaremos para mostrar el método se basarà en los datos del problema planteado al calcular el valor presente neto con la finalidad de comparar resultados.

La informaci6n necesaria es la siguiente:

-Monto de las inversiones para lo provectos A.B.C y D.

-Los flujos netos de efectivo generados por cada uno de los proyectos durante su vida ótil.

-Promedio de los flujos netos de efectivo *y* el peri6do de recuperaci6n de los proyectos.

-Tasa minima de rendimiento que la empresa exige para la aceptaci6n de un proyecto.es del 95%.

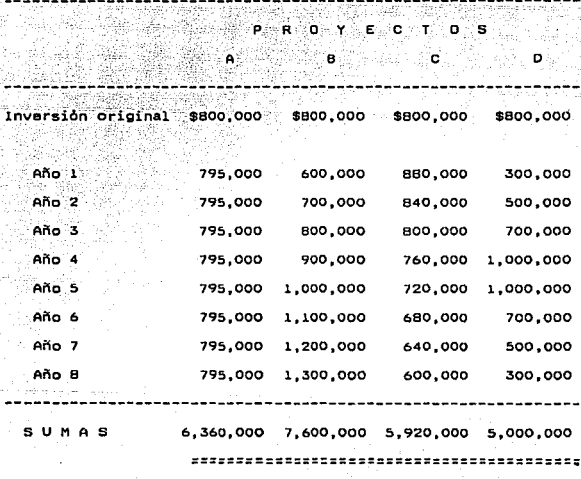

( Cifras en miles de pasos )

<del>사진 도</del> 가족이다

Promedios de los flujos \$ 950.000 795.000 750,000

të,

a he

1.00629

المفخ

Periodo de recuperación

 $.84211$ 1.06667

1.28000

625,000

 $\overline{1}$ 

in maanto<br>Salika

APLICACION DEL METODO TASA INTERNA DE RENDIMIENTO<br>( Cifras en miles de pesos )

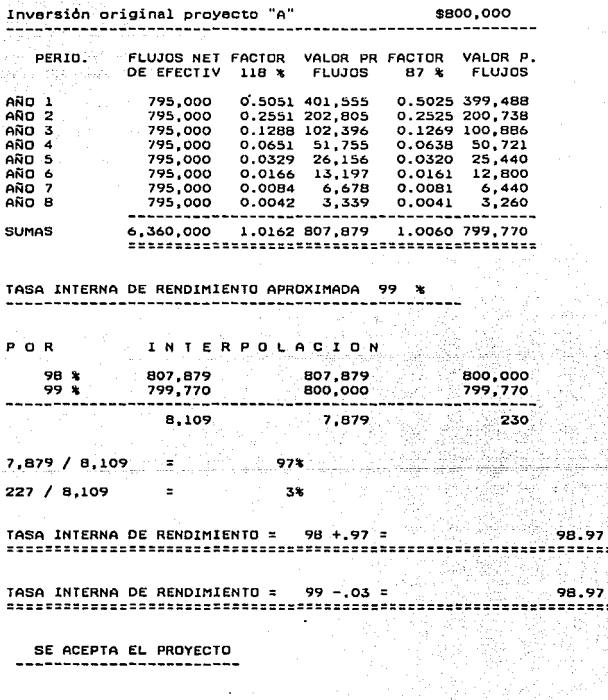

\$800,000

APLICACION DEL METODO TASA INTERNA DE RENDIMIENTO ( Cifras en miles de pesos )

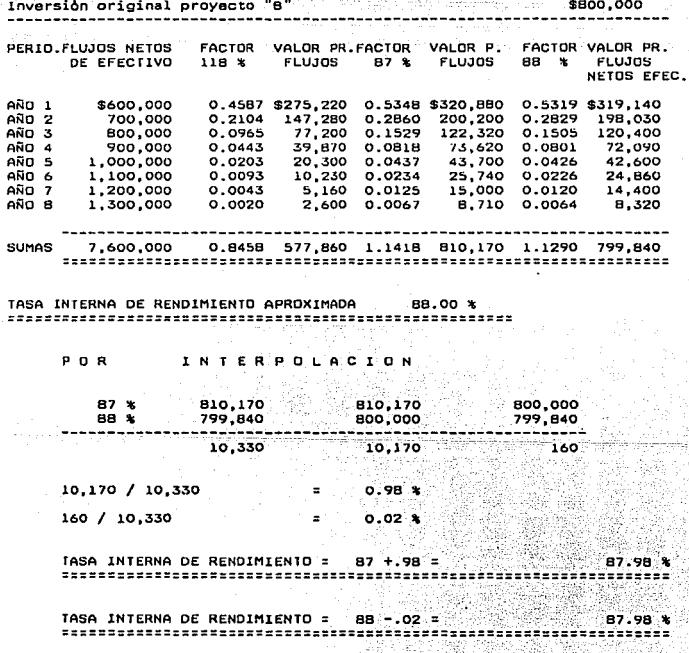

NO SE ACEPTA EL PROYECTO -----

APLICACION DEL METODO TASA INTERNA DE RENDIMIENTO<br>APLICACION DEL METODO TASA de pesos )

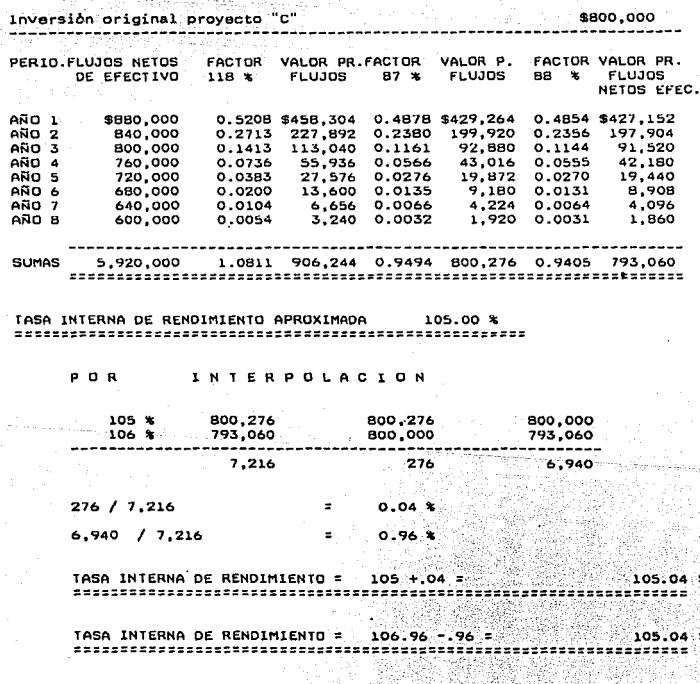

لمندارة

SE ACEPTA EL PROYECTO

APLICACION DEL METODO TASA INTERNA DE RENDIMIENTO ( Cifras en miles de pasos ) 南魏

. Républikané na kaominin

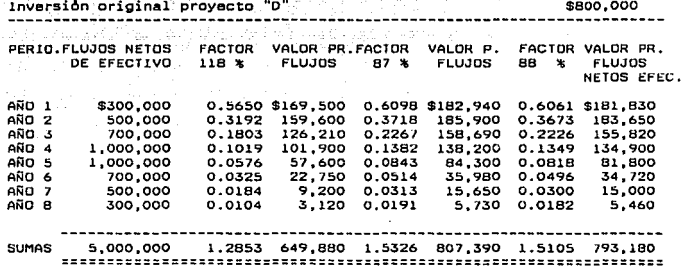

TASA INTERNA DE RENDIMIENTO APROXIMADA 65.00 % 

> POR INTERPOLACION

aliko e ikr

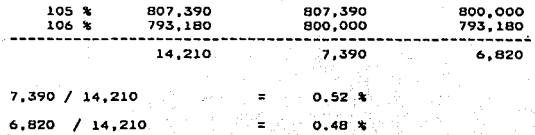

TASA INTERNA DE RENDIMIENTO = 64 +.52 = 64.52 % ------------

TASA INTERNA DE RENDIMIENTO = 65 -.48 =  $64.52*$ 

NO SE ACEPTA EL PROYECTO

conclusiones:

En los cuadros anteriores que muestran el proyecto A Y C observamos que seran aceptados por la empresa.puesto que su tasa interna de rendimiento es mayor a la tasa minima. exigida,mientras que los proyectos B y D no alcanzan a dicha tasa.

Si los proyectos A y C fueran independientes se aceptarian ambos y si fueran mutuamente excluventes, la única inversión que se realizarla seria en el proyecto c,ya que su tasa es del 105 % y el proyecto A tiene una tasa del 9B. 97 % , es decir, 6. 07 % menor.

Cabe destacar que dependiendo la importancia relativa que los puntos porcentuales tengan en la aceptación o rechazo en proyectos de inversión, la aplicación de técnicas financieras para determinar la tasa interna de rendimiento se aplicaran en menor o mayor grado.quedando a criterio del administrador financiero utilizar la interpolaci6n.

Otra consideraci6n.es el hecho de que al utilizar la tasa interna de rendimiento.se supone que los flujos netos de efectivo generados durante la vida ótil del proyecto serAn invertidos a dicha tasa, lo. que en México puede ser poco realista.

La aplicación de éste método tiene las siguientes ventajas:

1) Se considera el valor del dinero en tiempo.

2) El conocer la tasa de descuento no as necesario.

3) Se dà la importancia a los proyectos de acuerdo a su tasa de rendimiento.

Y las desventajas que presenta son:

1) Su cálculo es laborioso si los flujos no son uniformes.

2) La presencia de flujos negativos provocaria resultados erroneos. 3) Se dà por hecho que la reinversión de los flujos se efectuarà a

la tasa interna encontrada.

4) Favorece a los proyectos de poco valor, pues no toma en cuenta Aste concepto. 44. 不知道编译编码 tik (\* 175

المعاملين أيدان ومصطفا الانتصاب والمحمد

 $-77$ 

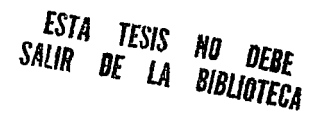

### SUMAH.lU -------

/~

un adecuado anAlisis *y* evaluación de proyectos de inversión para bienes de capital, requiere la realización de diversos cálculos para conocer el rendimiento que sobre la inversión se obtendrá.

una herramienta administrativa imprescindible es el presupuesto de capital,que consiste en una planeación detallada de las inversiones en bienes que se esperan realizar,los principales factores a considerar son:

A) Costo de adquisición del nuevo bien.

e) Presupuestos de ventas.

 $3.5.$ 

- C) Presupuestos de costos *y* gastos.
- O) Requerimientos de producción.
- E) Disponibilidad de capital.
- F) Instrumentos de financiamiento.

oe los cuatro métodos que se analizaron se recomienda la aplicación de los dos ül timos. tomando en consideración algunos puntos de los dos primeros.

t.os métodos que si consideran el valor del dinero en el tiempo lo hacen desae un punto de vista financiero *y* no económico.es decir. se toma el valor creciente que va adquiriendo el numerario por el paso del tiempo en base a su inversión,por lo que queda a juicio del administrador financiero hacer las consideraciones pertinentes para tomar en cuenta los efectos de la inflación.

la diferencia fundamental que existe entre los metodos que toman en cuenta el valor del dinero en el tiempo es que en el caso del valor presente neto considera que los t lujos de efectivo que el proyecto genera serán reinvertidos a una tasa que iguala el costo del capital

de la empresa en cuestión, y el de tasa interna de rendimiento estima los flujos que se encontrarán produciendo a la tasa calculada.

> **BM** in Se

### $\bf I$ ा. °o n

80

ANALISIS DE RIESGO Y DE INCERTIDUMBRE EN LAS

DECISIONES DE INVERSION

### 4.1 CONCEPTOS Y OlFERENClAS

81

Riesgo:Significa en general.peligro de pergida,en nuestro estudio podemos decir que en la previsión del futuro.se presenta principalmente en empresas. las cuales por adelantado efectóan desembolsos de costos y gastos de prcducci6n,corriendo el peligro de no recuperarlos en la venta de sus productos.

Incertidumbre: Falta de certidumbre, duda, ausencia de certeza.

En el estudio previo de los métodos de valuación aplicables a los proyectos de inversión en bienes de capital.se consideró que en las situaciones que se presentaron,existia una información completa sobre cada curso posible de acción y previo conocimiento de que se llegarla a un resultado unico.

Lo que sucede en realidad es diferente a las condiciones presentadas. as! el administrador financiero al realizar la evaluación de proyectos se enfrenta a situaciones de riesgo e incertidumbre.

Consideremos al riesgo como una incertidumbre de menor grado, donde el evento es repetitivo en lo concerniente a la naturaleza y posee una distribución de frecuencia,es decir,que si se tienen varios resultados posibles y a cada uno la persona que decide puede asignarles o conoce la probabilidad de ocurrencia de estos.se dice que se enfrenta a una situacion de riesgo."

Por el contrario, cuando no existe la capacidad para establecer probabilidad en los resultados.el evento no es repetitivo y los cursos de acción no se conocen, se concluye que la situación es de incertidunbre.

il Analisis y evaluación de proyectos de inversión para bienes de capí<br>Hermestina Huerta R. Carlos Biu V. Instituto Mexicano de Contadores<br>Públicos A.C. 1990 : Capitulo Riesgo E Incertiduabre. ara bienes de capital.

### 그리고 있다 URIGENES DEL RIESGU

82

Podemos señalar que los cuatro parametros básicos en la solución matematica de un problema de decisión de inversión son:

En cuanto al valor de la inversión existe menor riesgo de error en la

presente cualquier falla cometidad en las estimaciones tiene gran repercusión en la evaluación de los provectos.debido a que el monto de las inversiones es elevado. Con respecto a los flujos que se espera sean generados por los proyectos existe mucho riesgo de error.pues se trata de ingresos diferidos en el tiempo ademas es necesario considerar los prejuicios que rodean a quienes hacen

estimaciones. Debemos de reconocer que la administración pierde más en un mal negocio, de lo que gana, en un buen negocio, razón, para que los administradores tiendan a ser mas bien conservadores que optimistas, lo mismo que indicamos con los flujos que se espera sean generados por

realizarse en

 $a1$ 

las.

1.- El valor de la inversión.

2.- Los flujos que se espera sean generados.

3.- La vida del proyecto. 4.- El costo del capital. pudiendo ser inciertos estos valores.

determinación del valor de esta por

 $4.2$ 

La obsolescencia de un equipo puede reporcutir sobre su vida econômica pero a veces no sòlo por la aparición de nuevos modelos.sino también porque el producto o productos que se fabrican con estas maquinas se hayan convertido en obsoletos o haya resultado incosteable seguir produciendolos. También el costo del capital puede estar sujeto a algún error en estimación.

los proyectos, lo podemos decir respecto de la vida de estos.

METODOS DE MEDICION DEL RIESGO E INCERTIDUMBRE

En la actualidad existen diversas maneras de medir el riesgo y la incertidumbre que existe en el analisis y evaluación de proyectos de inversion, a continuación presentamos algunos que nos serán útiles.<sup>12</sup>

#### METODO SUBJETIVO  $4.3.1$

Este método se basa en la apreciación personal del especialista en la evaluación de proyectos es decir considera al sujeto y no al objeto. Este método se puede aplicar en base a dos criterios.éstos son: 1) Análisis de sensibilidad.- Consiste en la consideración de posibles resultados utilizando cálculos subjetivos en los rendimientos.de tal forma que se obtenga la manera en la que dichos resultados variarán. Por lo general se suponen tres clases de rentabilidad:pesimista.mas probable y optimista, viendose reflejado el riesgo del proyecto en la amplitud de variación, la que se obtiene de restar al resultado óptimista el pesimista, de manera que el tamaño de la amplitud de variación será proporcional al riesgo.

2) Probabilidades.- La probabilidad de que un evento ocurra puede ser considerada como un porcentaje de oportunidad de obtener un cierto resultado.

Partiendo de esta aseveración, el procedimiento consiste en considerar tres posibles alternativas de flujos netos de efectivo (pueden también utilizarse las tasas internas de rendimiento o los valores presentes de los flujos), posteriormente se cataloga a éstos como pesimista.mas probable,y obtimista.se otorga a cada uno de ellos un determinado porcentaje de probabilidad que en su conjunto deberá ser igual al 100%

 $12.50 - 1$ analisis de riesqu e incertidumbre existen una variedad extensa de de situaciones que pueden ocurrir como son, políticas sociales económicas<br>que debemos tomar en cuenta auxiliandonos con algunos métodos establecidos.

se multiplica cada flujo neto de efectivo por el porcentaje Que le tue asiganado, los resultados de las operaciones se suman obteni6ndose asi "el valor esperado màs probable",es decir,un promedio de las estimaciones de los flujos anuales,a esta cantidad se le aplica el factor de valor presente,originandose asi el valor presente esperado mA.s probable,pcr óltimo,a esta cantidad se le resta el monto da la inversi6n original,si la diferencia (valor presente neto) es positiva el proyecto es aceptado de lo contrario se rechaza.

A continuación ejemplificaremos el presente método:

La Compañía Malta S.A de C.V. cuyo giro es la elaboración de alimentos balanceados desea adquirir una maquinaria para la producci6n de alimento para mascotas.Se le presenta al responsable de evaluar los proyectos dos alternativas de la cual habra de decidirse por uno de ellos, la tasa de descuento a aplicar es del 95%, los datos que se dan a continuaci6n son:

-Monto de las inversiones correspondientes a los proyectos A y e. -Los flujos netos de efectivo generados por cada uno de ellos durante su vida ótil.

-Tasas anuales de rendimiento pesimista,mas probable *y* Optimista.

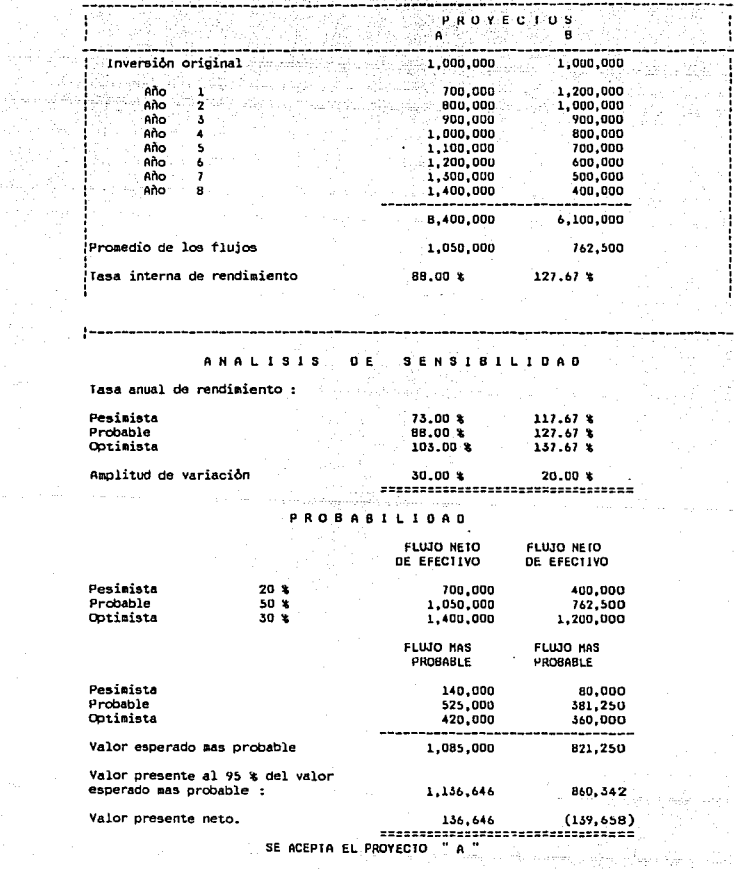

En el ejemplo anterior de acuerdo al anAlisis de sensibilidad de los proyectos A y 8 tienen una amplitud de variación de 30% y 20% respectivamente,en base a esto se considera que el proyeCto B es menos riesgoso que el proyecto A.

cuando aplicamos la probabilidades a los flujos netos esperados el proyecto A tiene un valor presente neto de \$1.36,646 *y* el B \$(139,658) es decir, que si pusieramos en marcha el proyecto A la ganancia que se obtendria contra el B seria casi e! doble pues el proyecto B presenta ·inclusive pérdida,es por esta razón que se seleccionarla el proyecto A.

 $4.3.2$ METODO ESTADlSTlCO

El método estadistico està basado en determinar la desviación estàndar y el coeficiente de variación de cualquier dato de los siguientes.

a) Flujos netos de efectivo.

b) Flujos netos de etectivo a valor presente.

e) Tasas internas de rendimiento.

La desviación estAndar es el resultado de obtener la ralz cuadrada del promedio de los cuadrados de los desviaciones de cada uno de los valores con respecto a su media.

El coeficiente de variación se calcula dividiendo la desviación estàndar entre la media de la distribución e indica la proporción de la desviación estándar con respecto a la media,si la desviación estàndar y el coeficiente de variación tienden a crecer, mayor serà el riesgo del proyecto que se analiza.

En la aplicación de éste método tomaremos los mismos datos que para el método subjetivo.

A continuación se presenta el desarrollo del metodo en cuestión.

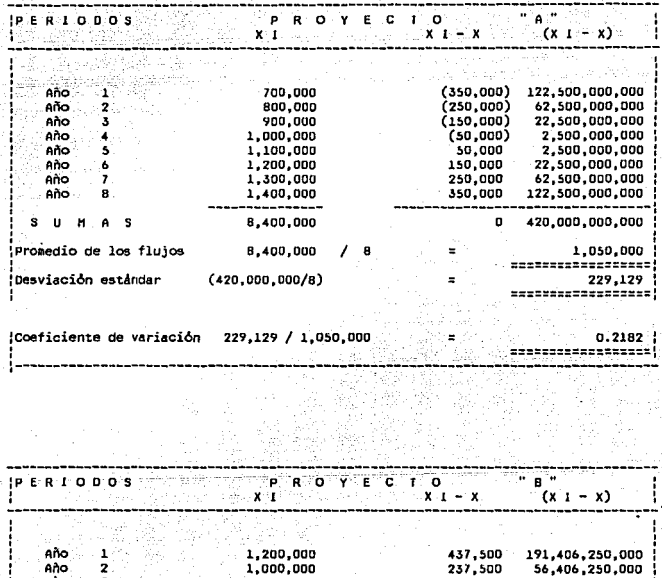

APLICACION DEL HETODO ESTADISTICO

14. av. 481

 $\hat{\mathcal{A}}_{\mu}$  )

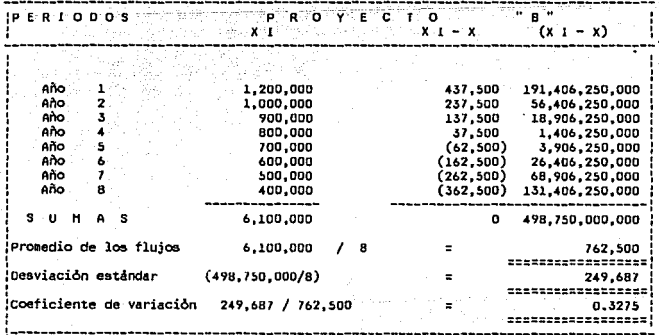

como podemos observar. obtuvimos desviaciones estándar si mi lares. *Y* se debe a que la diferencia entre los flujos de efectivo para cada año es la misma tanto para el proyecto A como el B .bajo este criterio podemos decir que los . dos poseen las mismas cualidades para ser aceptados.pero con respecto al calculo de los coeticientes de variación existe diferencia, así estos fueron de 21.82% y 32.75% respectivamente donde concluimos que el A es menos riegoso que el B en un 10.93~ ,ya aplícado éste método se determina que el proyecto A será el seleccionado.

Es importante destacar que los resultados que nos dan se basan unicamente en la distribución de los valores de la muestra o población y no toma en cuenta la cantidad *y* la calidad del numerario.

4.3.3 METOOO DE EQUIVALENTES DE CERTIDUMBRE

L.os equivalentes de certidumbres son probabilidades que se le asignan a los flujos netos de efectivo *y* representan la cantidad de dinero que se estarla dispuestos a aceptar en lugar de las entradas de etectivo presupuestadas.

El desarrollo de éste metodo es el siguiente:

-Los flujos netos de efectivo son multiplicados por los equivalentes de certeza.

-Al producto del punto anterior se le aplica el factor de valor presente que se considere de acuerdo a las necesidades de la empresa. -Al obtener el valor presente de los flujos netos de etectivo.estos se suman *y* le restan la inversión inicial .obteniendo as! el valor presente neto del proyecto.

-El criterio de aceptación o rechazo es el mismo que se utiliza en el del método del valor presente neto,es decir,si el valor presente neto es favorable puede ser aceptado,de lo contrario,se rechazarla.

APLICACION DEL METODO DE EQUIVALENTES DE CERTIDUMERE

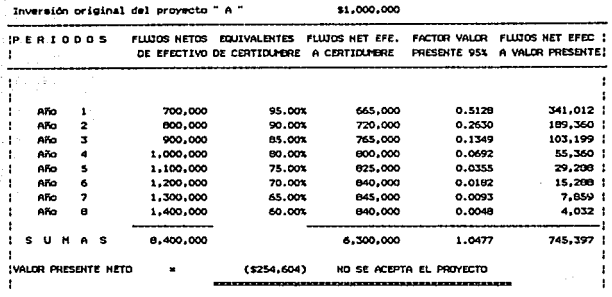

 $\ddot{\phantom{a}}$ 

Inversión original del proyecto "  $\mathbf{B}$ .

\$1,000,000

t,

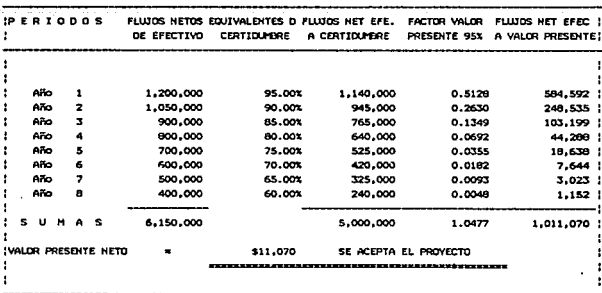

como podemos observar el proyecto A tiene un valor presente de \$11,070 y por lo consiguiente es el que se selecionara en tanto que el proyecto e genera una valor presente negativo de \$254,604; y que sora· rechazado.

4.3.4 METODO OE TASA DE DESCUENTO AJUSTADA AL RIESGO

El presente método consiste en el desarrollo de una función que indique al rendimiento deseado para los niveles de riesgo de un proyecto, es decir, determinar las variables que influyen en el grado de riesgo que afecta a una inversión.

una vez determinada la tasa de descuento ajustada al riesgo, se procede de igual forma que al utilizar el método de valor presente neto, así a la tasa de descuento exigida por la empresa se le sumaran los puntos que se consideren adecuados por concepto del riesgo.· A continuación ejemplificaremos este método.

AdemAs de los datos que hemos utilizado para el proyecto A y B se dan los siguientes datos.

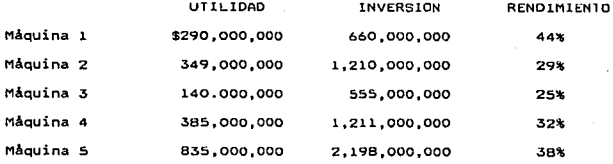

El ajuste por riesgo con el que incrementaremos la tasa de descuento, es el resultado de restarle el rendimiento generado por la maquina l la media del rendimiento de las 5 maquinas.

Ajuste por riesgo =  $44% - 33.6% = 10.4% = 10$  %.

APLICACION DEL METODO DE DESCUENTO AJUSTADA AL RÍESCO

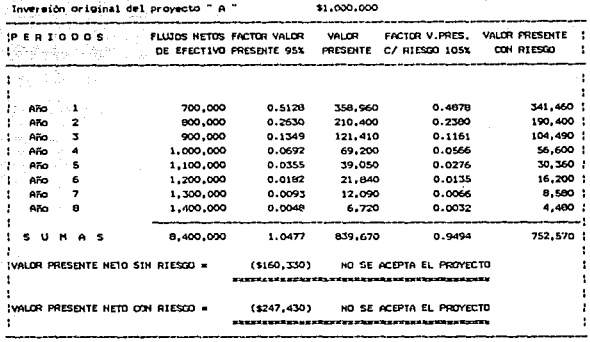

Inversión original del proyecto  $\mathbf{a}$ 

 $\mathcal{O}_4$ 

\$1,000,000

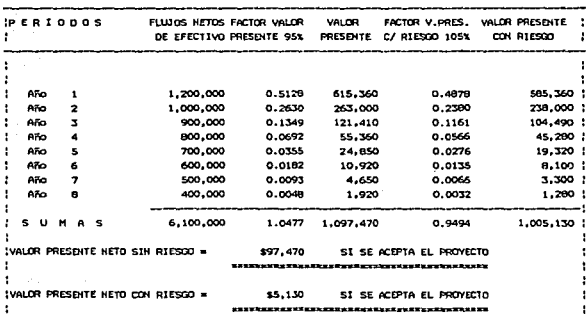

Asi lo mostrado en nuestro ejemplo.el proyecto seleccionado ya que presenta un valor presente neto de \$97 ,470 y un valor presente neto tomando en cuenta el riesgo de \$5,130 con tasas de descuen'to de 95% y 105% respectivamente,pues aón,considerando que el riesgo influya en la tasa de descuento en 10 puntos la inversión será redi tuable.

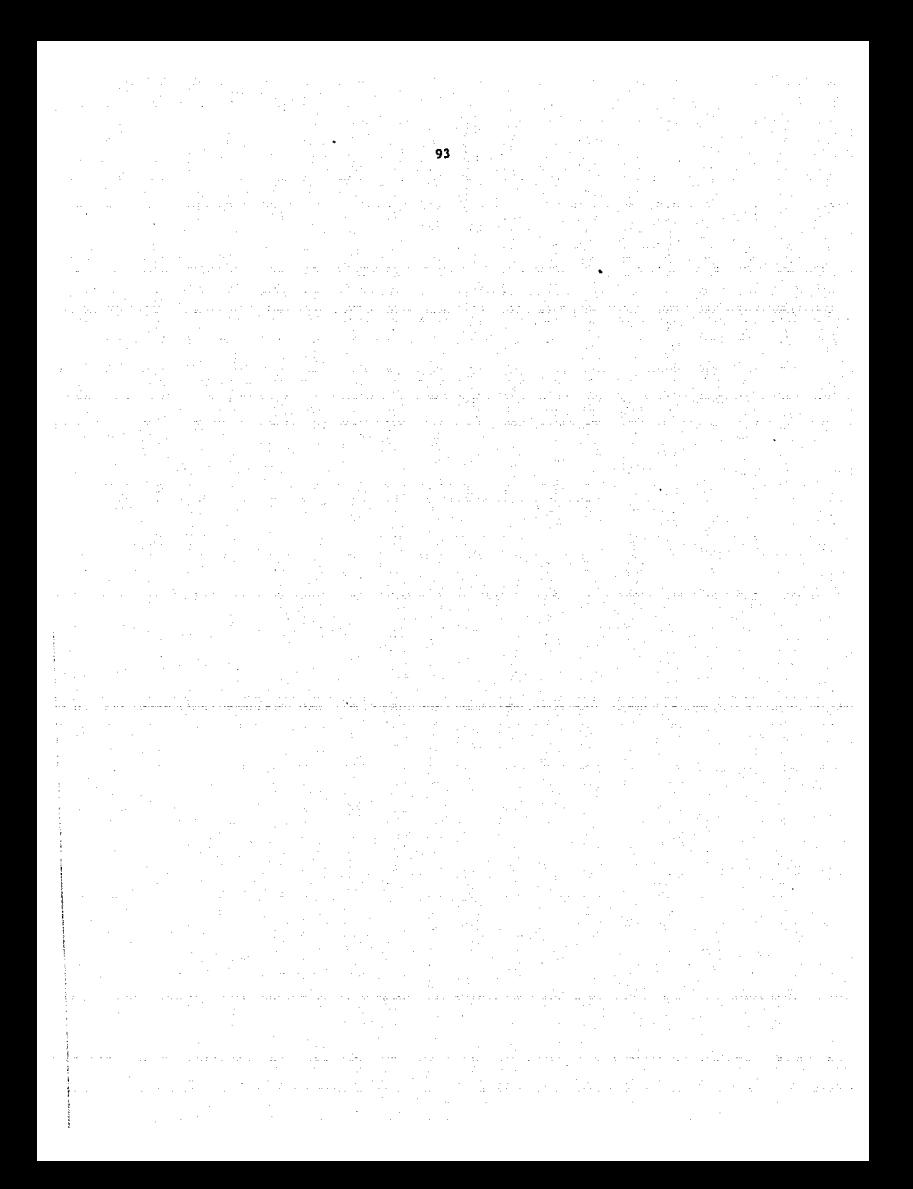

Kangi Afrika

### DATOS GENERALES

Razon Social i Alay Luka Tita Dominilio de la provincia del Capital social ...

Texo de Mexico S.A de C.V. Giro : Elaboración de envases de plastico para la ABRILA - SBARALI TIJ industria farmaceutica. Tlalnepantla Estado de México. \$6.000.000.000

> PLANTEAMIENTO DEL EJEMPLO -----------------

La empresa en cuestión ha resultado ganadora de un concurso realizado por uno de sus clientes para la fabricación de envases de plastico que serán utilizados para una nueva vitamina.

Texo firmo un contrato por cuatro años en el lapso en el cual deberá producir los envases de plastico.

Los encargados de la administración de Texo de México S.A. de C.V. están ante la circunstancia de cumplir con el contrato a largo plazo utilizando las cuatro maquinas de inyección existentes  $an$   $a1$ departamento de producción y que ademas son de un tipo que ya no se produce ( Fisher 15-204) ò comprar dos nuevas máquinas de soplado de fabricación Alemana ( Fisher a-126) que tienen mayor capacidad. Se han realizado cálculos que nos muestran que con las cuatro

maquinarias existentes se obtendrá la utilidad normal sobre los costos en tiempo de máquina (incluye mantenimiento) y mano de obra. Las máquinas nuevas tendrian más capacidad de producción sobre las vá

existentes puesto que nos daría la posibilidad de de aumentar las ventas a otros clientes hasta en un 30 %.

 $5.1$ 

 $5.2$ 

With a children gally

En el mercado actual existen, dos compañias importadoras que venden el mismo tipo de maquinaria pero de distinta marca.

-Marca "A" - El costo Incluye gastos de instalación y gastos de arranque y es de \$ 850,000,000 las dos maquinas. Vene Vin

-Marca "B" - El costo incluye gastos de instalación y gastos de arranque y es de \$ 856,250,000 las dos maquinas.

Las maguinas actuales tuvieron un costo de \$ 183.425.400 c/u . las cuatro \$ 733,701,600 y a la fecha cuentan con una depreciación acumulada de \$ 110,055,240 c/u.Ademas el costo de desmantelar ,quitar y vender estas máquinas es de \$ 240,000,000.

Generalmente en los ultimos años de vida de este tipo de activo el valor de venta es menor de el valor que tienen en libros de manera que si se tienen éstos hasta dentro de cuatro años se habrán depreciado por completo y el valor de venta seria casi igual al costo de removerlos.

Con la nueva maquinaria se emplearian a dos personas menos lo cual. significaria un ahorro de \$ 120,000,000 aproximadamente menos al año (incluyendo las prestaciones de ley que la empresa paga a cada trabajador) también debemos de tener en cuenta que esta cifra sería reducida por las indemnizaciones que marca la ley.

Los costos anuales de mantenimiento también se reducirian pero sólo en la marca "B",ya que la pòliza de garantia y servicios que cubre el mantenimiento, es menor en \$ 3,000,000 anualmente.

Ademas que con la nueva maquinaria no habria que hacer inversiones o gastos de importancia como son piezas o herramientas desgastables, reparaciones mayores etc.

La vida probable de la nueva maquinaria es de 10 años, después de los cuales el costo de removerlos será casi el costo de removerlos.

administración tiene pensado de usar estos Lo. que la tarnas basicamente para cumplir el contarto con la empresa que le otorgo como ganadora del concurso.

La depreciación fiscal es del 10%.

Si la decisión es de comprar las dos máquinas nuevas éstas se pagarian en efectivo, con dinero del saldo de la cuenta de bancos Ademas de que no se piensa hacer otra tipo de inversión en los próximos cuatro años. El valor de venta de las maquinas "A" se estima que sea casi el valor en libros al final del cuarto año así.

> Para la marca "A" : \$510,000,000 Para la marca "B" : 513.750.000

También se tiene considerado que si al término del contrato no se concerta otro, éstas serían vendidas.

- A continuación presentaremos :
- Estados de resultados.
- Balance general.
- Estado de origen y aplicación de recursos.
- Información complementaria.

- Determinación del capital neto de trabajo.

# TEXO DE MEXICO S.A. DE C.V. <u>ESTADO DE RESULTADOS</u> DEL 10 AL 31 DE DICIEMBRE DE 1990

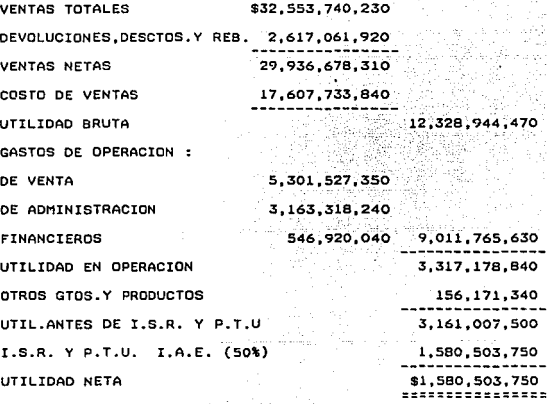

D

#### TFIO पर समाठा रुपा पर रुपा

# ESTADO DE PORTETON ETRANCIERA AL 31 DE DICIEMBRE 1990

### $0.01119$

## 211111

#### CERCUL **ARTE**

# CORTO PLAZO

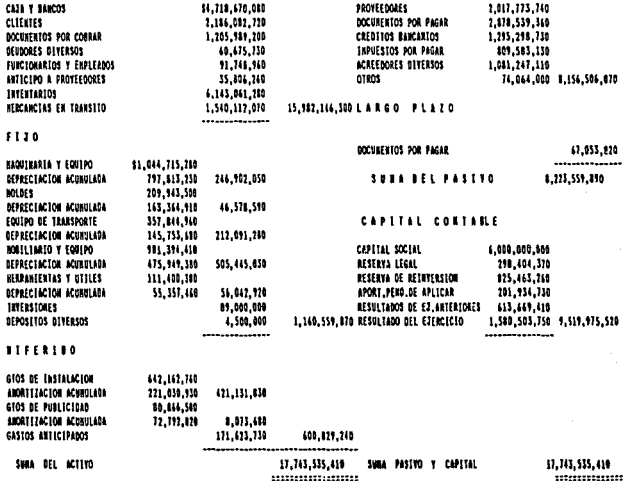

п

#### $DE$   $C.V.$ **JEXO** DE HEXICO S.A.

BALANCES COMPARATIVOS 1989 - 1990

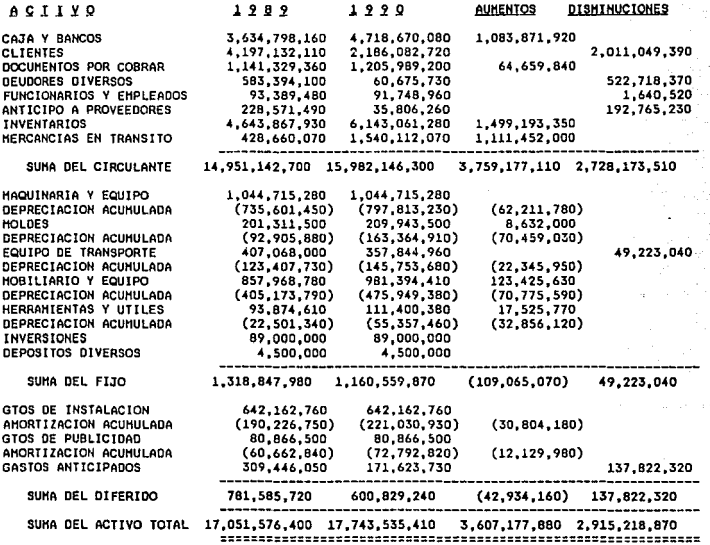

 $\mathcal{A}$  is

IEXO  $c.v.$ **MEXICO**  $S.A.$ DE ΩE

BALANCES COMPARATIVOS 1989 = 1990

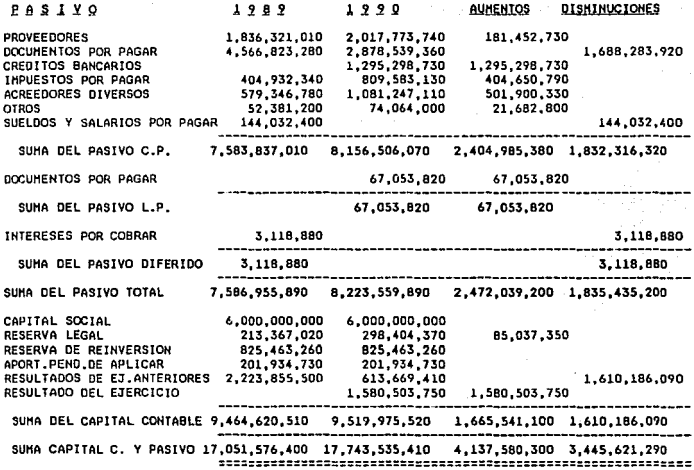

c
#### c.v. TEXO ΠF HP)

DETERMINACION DEL CAPITAL NETO DE IRABAJO

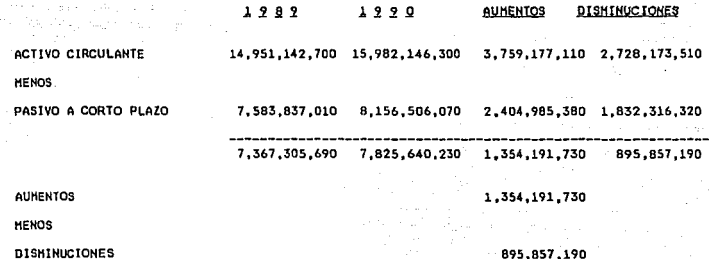

CAPITAL NETO DE TRABAJO

45B, 334, 540 -----------

u

DΕ c.v. MEXICO DATOS ADICIDNALES PARA EL ESTADO DE ORIGEN Y APLICACION DE RECURSOS A) La utilidad del ejercicio fué de : \$1:580.503.750 B) Las depreciaciones del ejercicio fueron de : 307.871.510 C) Las amortizaciones fueron de:  $-180.756.480$ D) Se compraron activos filos por valor de : 149,583,400 E) Se vendiò equipo de transporte con valor de adquisición de \$ 49.223.040 y una depreciación acumulada de \$ 49,223,040 en \$ 6,000,000 en efectivo F) Se incrementò la reserva legal en : 85.037.350 G) Se repartió dividendos a accionistas por : 1,525,148,740

H) Se contrajo un pasivo a largo plazo en documentos por

pagar de :

I) Se devengaron intereses diferidos por : 3,118,880

67,053,820

## *LEXO DE HEXICO S.A. DE C.V.*

## ESTADO DE ORIGEN Y APLICACION DE RECURSOS

DEL 31 DE DICIEMBRE DE 1989 AL 31 DE DICIEMBRE DE 1990

### ORIGEHES

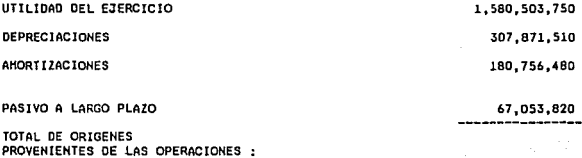

APLICACIONES

COHPRAS DE ACTIVOS FIJOS REPARTO DE DIYICENDOS INTERESES DEVENGADOS 149,513,400 1,525,148,740 3,188,880

CAPITAL NETO DE TRABAJO

458,334,540

2,136,165,560

2,136,185,560

A continuación presentaremos un analísis atravez de razones ---,·;,º *,,-:··*  financieras para darnos cuenta de la situación general de la Cía. - 아니다 지금 보고 오늘 오르는 Razones de liQuidez. 1946 Albandin

50 HA 32 HZ

K

-Raz6n del circulante,

Activo circulante 15,982

-----------: 1. 96

Pasivo a corto plazo A, 8,157

Podemos decir que la situación en liquidez es buena,pues se cuenta con casi dos pesos de activo circulante para cubrir sus obligaciones corto plazo.

-Prueba del acido.

Activo circulante-Inventarios 15.982-7 ,683 ------------------------------ -------------- 1.02

Pasivo a corto plazo b.157

También es buena esta posición,ya que la empresa cuenta con poco mas de un peso de activos realizables mas rapidamente,para cubrir sus obligaciones rapidamente.

Razones de solvencia.

-Razón de pasivo a corto plazo frente a capital contable.

Pasivo a corto plazo 8, 157

0.86

Capital contable 9,520

El pasivo a corto plazo representa el 86% del capital contable. -Razón de deuda total a capital contable.

Pasivo total 8,224 ----------------- = --------- = 0.86  $Capital contable  $9,520$$ 

ran Residente del

El pasivo total representa también el 86% del capital contable.

120 - 211 - 212 - 212 - 212 - 212 - 212 - 212 - 212 - 212 - 212 - 212 - 212 - 212 - 212 - 212 - 212 -

Razones de rentabilidad

-Rendimiento de la inversión.

Utilidades retenidas 3,520 --------------------- = ------ = 0.59

Capital pagado 6,000 Las utilidades que aun permanecen en la empresa representan el 59% del capital social, es decir que por cada peso invertido por los accionistas en capital social, permanecen en la empresa casi sesenta centavos.

1.

-Margen de utilidad.

Utilidad neta

 $1.581$ 

Inversion de los accionistas 1939 Por cada peso invertido por los accionistas la empresa logró generar veinte centavos de utilidad.

-De la empresa.

-Utilidad neta a ventas.

Utilidad neta 1.581

-------------- = ------- = 0.05

Ventas netas 29,937

Por cada peso de ventas netas que obtuvo la empresa le quedò utilidad de cinco centavos.

-Utilidad neta a total de activos.

Utilidad neta 1.581

 $------------ = -------- = 0.09$ 

Activo total 17,744

Asi por cada peso invertido en total de activo generò nueve centavos de utilidad, que representa la rentabilidad en 9 %.

DESARROLLO DEL CASO PRACTICO

H

#### $\overline{r}$ DΕ xa

N

EROGACION INICI<br>Linux

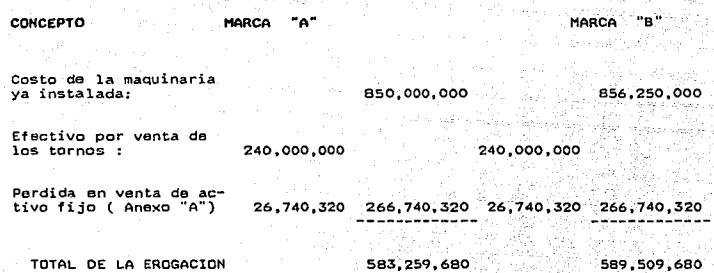

#### 1110  $H$   $H100$  $\mathbf{L}\mathbf{L}$  $L$ И

# **CALCULO BE LOS FLAROS BE EFECTIVO BIFERENCIALES**<br>CALCULO BE LOS FLAROS BE EFECTIVO BIFERENCIALES

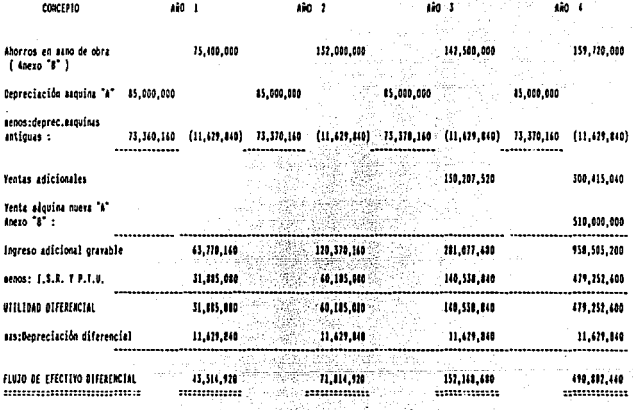

Ñ

#### КD Ħ. **MITCO** 14 £Ł

# **EXISTE TO ENTER DE LOS TORIOS DE TV INVEN JT.**<br>ENTERFO DE TOS ETATOS DE ELECTIVO DILENSIMILITES

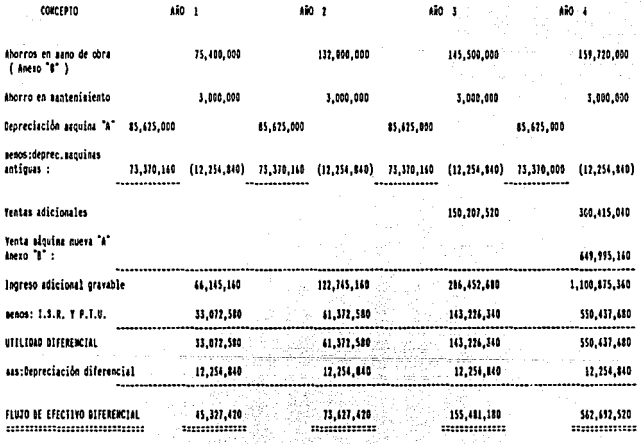

 $(ANEXO^{\prime\prime}, A^{\prime\prime})$ TEXO DE HEXICO S.A. DE

DETERNINACION DE LA PERDIDA CN VENIA DE ACTIVO FIJO

COSTO ORIGINAL \$733.701.600 DEPREC. ACUMULADA 440.220.960 VALOR EN LIBROS 293.420.640 NEIROS : Maria M eg Cr PRECIO DE VENTA 240.030.000 53,480,640 PERDIDA EN VENTA

THPACTO NETO FISCAL

## 26,740.320 <u>. . . . . . . . . . . . . . .</u>

#### ( ANEXO "B" )  $MEXICO$   $S.A.$ TEXO OΕ

DETERMINACION DE LOS AHORROS EN MANO DE CGRA

Al adquirir la nueva maquinaria se estima dejarà de utilizarse a dos personas con sueldo aproximado de \$4,000,000 c/u, ademas de aproximadamente el 20% de IHSS, INFONAVIT y 1% de Educación. Pero los ahorros antes mencionados se les tiene que disminuir en el primer año el pago de las indemnizaciones que por ley se le debe pagar a las cio personas que se van a desocupar.

Estas indemnizaciones incluyen el pugo del tras meses del sueldo, vein-te dias por año laborado en la empresa, proporcional de la gratificación anual y 1% sebre erogaciones con cargo a la empresa.

#### $($  ANEXO  $\ulcorner$   $\ulcorner$   $\ulcorner$   $\ulcorner$   $\ulcorner$ TEXO HEXICO S.A. DE DE  $C.V.$

#### DETERMINACION DEL VALOR EN LIBROS DE LAS MAQUINAS NUEVAS AL TERMINO DEL CONTRATO

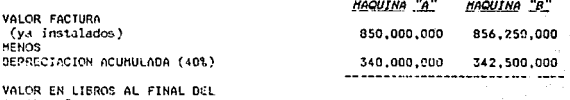

510,000,000 513,750,000 

CUARTO AND DEL PROYECTO:

#### **HETOOD PLAZO DE BECUPERNCION**

mente d'in d

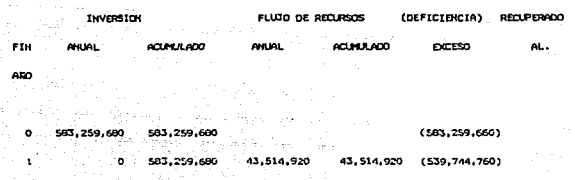

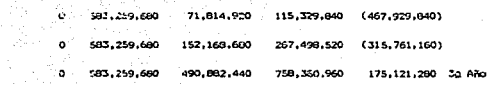

### **NETODO PLATO DE RECUPERNCION**

÷

ż,

menta  $\equiv$  a  $\equiv$ 

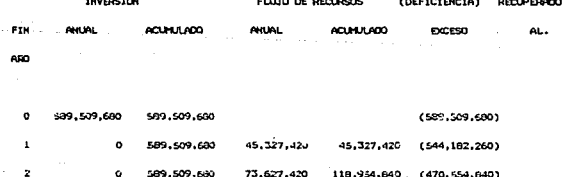

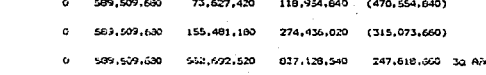

### TASA DE RENDIMIENTO CONTABLE

 $\mathbf{R}$ .

MARCA " A "

**FLUJO DE LOS** RECURSOS

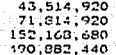

756,380,960

 $189,595,240$ 

32.50 %

756,380,960 `4

189,595,240 583,259,681

÷ MARCA "

 $\alpha$  , a matrices

AÑO  $\mathbf{1}$ 

 $\frac{2}{3}$ 

4

AÑO

 $\mathbf{t}$ į J.

> FLUJO DE LOS RECURSOS

> > 45,327,420 73,627,420 155,481,180 562,692,520

----------*-*837,128,540

837,128,540

Artists venta

209,282,135

209,282,135 589,509,680

35.50%

xmo **WILDR** meca\_dia\_di

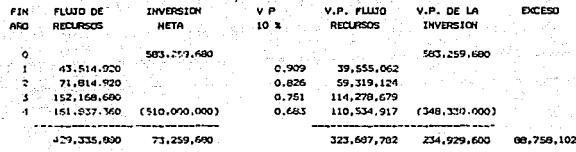

#### METOOD VALOR BRESENTE **BRICA 2 8 2**

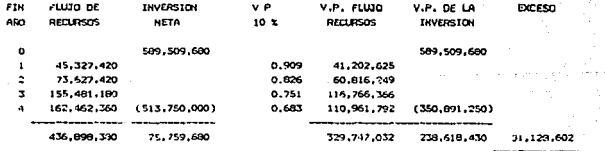

# *IASA INIERMA DE RENDINIENIO<br>HARCA " A "*

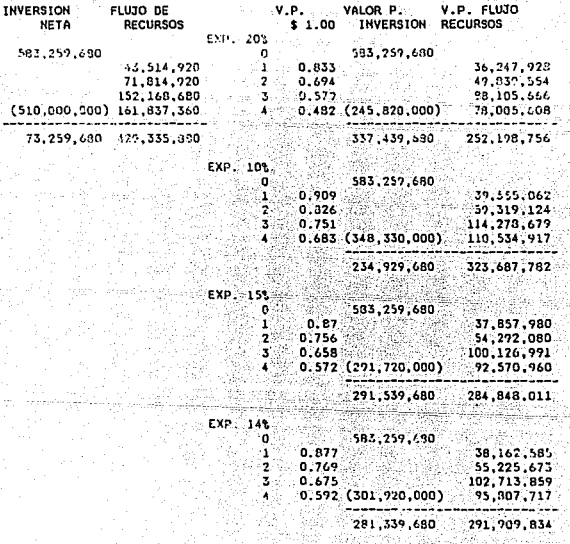

INTERPOLANDO ----------

FIN

AÑO o  $\frac{1}{2}$  $\overline{\mathbf{3}}$ 

> 14 \ ... 281,339,680 - 291,909,830 = 10,570,150<br>15 \ ... 291,339,680 - 284,848,010 = 3,508,330  $1.1.8.$ 15% - 1(3,508,730/10,570,150) - 14.26% %

т

#### <u>INTERNA DE RENDIMIENTO</u><br>" MARCA = B = TAS

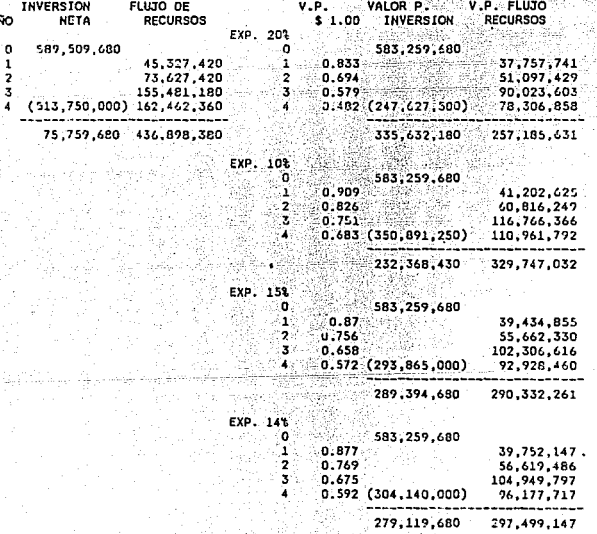

### **INTERPOLANDO**

FIN A

------------

14 % ... 285,369,680 - 297,499,160 = 12,129,480<br>15 % ... 285,369,680 - 290,332,280 = 4,962,600

T.I.R. 15% - 1(4, 762, 600 / 12, 129, 480) = 14.59 %

n

## CONCLUSIONES DEL CASO PRACTICO

Los resultados de las evaluaciones efectuadas na los dos proyectos de inversión fueron ins siguientes:

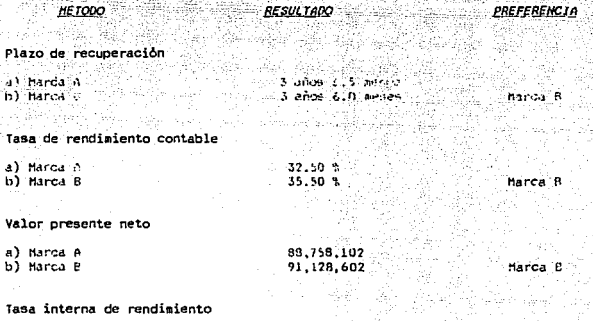

ń

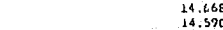

a) Marca A b) harca B

Marca A

#### CONCLUSIONES DEL CASO PRACTICO

 $-95$ 

En el andar de los negocios existen diversas oportunidades de desarrollo, y consecuentemente de invertir recursos que en la mayoría de los casos son de mucha dificultad de ನ್ನಡ obtener. إيران المرتويين بريانيك كوكتهم وأوقاه والمنامين

En nuestro caso práctico es casi seguro que los ahorros estimados no sirven como base confiable para evaluar nuestros proyectos.

Se puede observar que en los tres métodos primeros, la opción B lleva ventaja sobre la otra.pero aplicando el método de tasa interna de rendimiento la tasa de la opción B resulta un poco menor que la opción A.

Aun asi por las otras ventajas de servicios y mayor flujo de recursos total que generara la marca B es la mas atractiva de las propuestas de inversión analizadas.

Por otro iado la tasa de operación de la empresa resulta ser mucho menor a ia tasa de los dos proyectos, siendo así un riesgo no muy alto inherente en el negocio como un todo.

El elemento mas importante en todo riesgo relacionado con la inversión es que en un futuro se lanze otra línea de maguina mas moderna para la fabricación de los envases dando como resultado una pérdida de oportunidad por haber comprado demasiado pronto, inclusive el riesgo no es tan alto, ya que suponemos la venta de la maguinaria al termino del contrato, es decir en cuatro años, que podemos afirmar que es un periodo relativamente corto.

Otro riesgo mas que podria tener la empresa es la afectación en la liquidez de la empresa cambiando fondos altamente liquidos que posee por una inversión en activos flios. mas sin embargo la empresa tiene fondos suficientes para adquirir la maquinaria y a su vez enfrentarse a cualquier emergencia.

Una parte importante de los ahorros se logra de la desocupación de los operarios.

Tambien como todo provecto existe el riesgo de que el cliente mayoritario suspenda el contrato, esta posibilidad es remota pero puede suceder, tambien es conveniente mencionar que existe el antecedente de que dicha empresa cliente ha quedado satisfecha con nuestros servicios y productos en ocaciones anteriores, y no hay nada que indique que no se continue realizando un trabajo aceptable.

Tambien es de hacer notar que con referencia los abastecimientos de materia prima por parte de nuestros. proveedores no existira gran problema. ya que la experiencia nos ha dado hasta cierto punto certeza de la diversidad de ... proveedores de los insumos necesarios para la producción.

Basandonos en las anteriores suposiciones y los datos que nos muestra el análisis efectuado en el caso práctico y que realmente muestra un riesgo hasta cierto punto bajo en comparación ciertamente menor que el nivel promedio de riesgo involucrado en el negocio mismo.

El proyecto A con toda seguridad sera el aprovado por la administracion.

96

## **BIBLIOGRAFIA** تاء ما القطاع الموارد التي يون التي

297.92g ... . 20g ...

 $\sigma$ 

Las inversiones a largo plazo y su financiamiento. Alberto Garcia Mendoza. Editorial C.E.C.S.A.  $1987$ الاستوراء

a se provincia de la construcción.<br>A las construccións

<u>The set in the light of the set of the set of the set of the set of the set of the set of the set of the set o</u>

seer ooks

Analisis y evaluación de provectos de inversión. Sternage) 차용 기대 소리 Raúl Coss Bu. Editorial LIMUSA 1989

Planeación Financiera. Perdomo Moreno. Editorial ECASA  $-1989 -$ 

her behaal o

Finance Mitchel Beazley. Mitchel Publishers 1983

Análisis y evaluación de proyectos de inversión para bienes de capital.

m Seladi, glipo anki, Spiriti, Speculario I Celebecco

Seate.

Player Cond

Hernestina Huerta R.

 $\textbf{Carlos } \textbf{Siu} \textbf{ } \textbf{V}_{\bullet} \leftarrow \textbf{V}_{\bullet} \leftarrow \textbf{V}_{\bullet}$ 

Instituto Mexicano de Contadores Públicos, A.C. 1990.